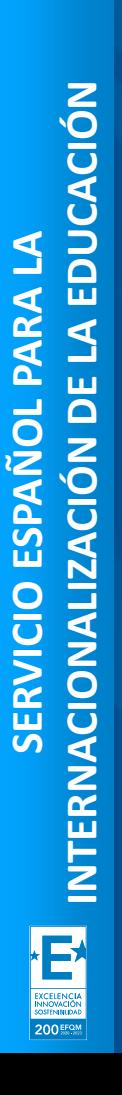

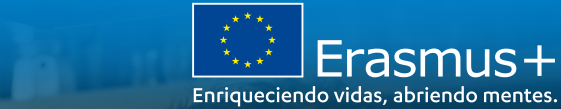

## Jornadas virtuales de Apoyo Inicial de proyectos de Asociaciones a pequeña escala **Erasmus+ 2020 (KA210)** (EDUCACIÓN ESCOLAR, FORMACIÓN PROFESIONAL

Y EDUCACIÓN DE PERSONAS ADULTAS)

Madrid, 22 de febrero de 2022

Ana Guisado Pérez Unidad de Formación Profesional, SEPIE

**SEDIE:** 

**MINISTERIO<br>DE UNIVERSIDADES** 

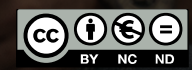

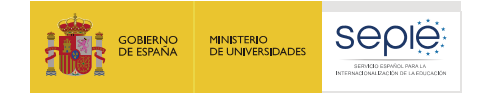

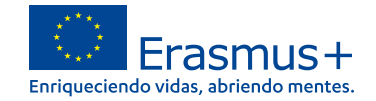

## **índice**

## *Herramientas y gestión económica del proyecto*

- **1. Plataforma de Apoyo Erasmus+ ULISES**
	- **1. Cambios en mi proyecto**
- **2. Portal Erasmus+ y Cuerpo Europeo de Solidaridad**
- **3. Módulo del beneficiario BM**

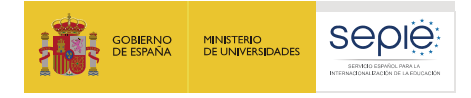

## **Erasmus+ 2021-2027: nuevo programa, nuevas herramientas**

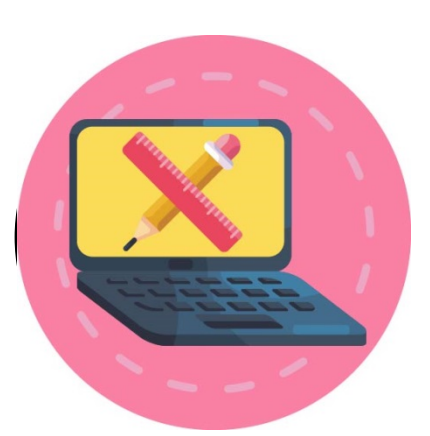

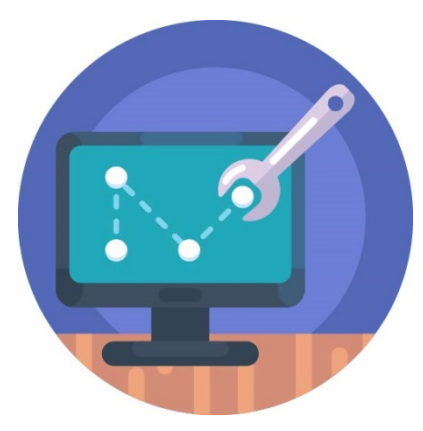

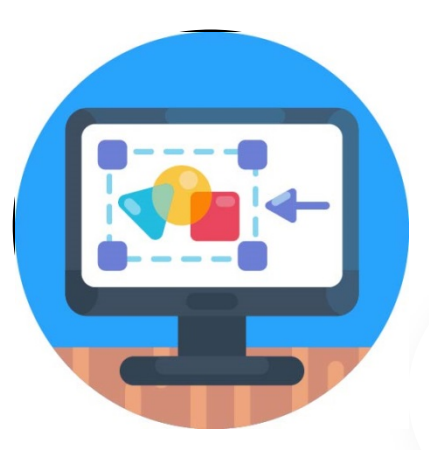

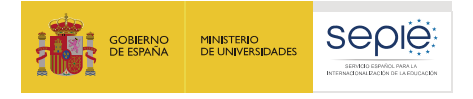

## **Erasmus+ 2021-2027: nuevo programa, nuevas herramientas**

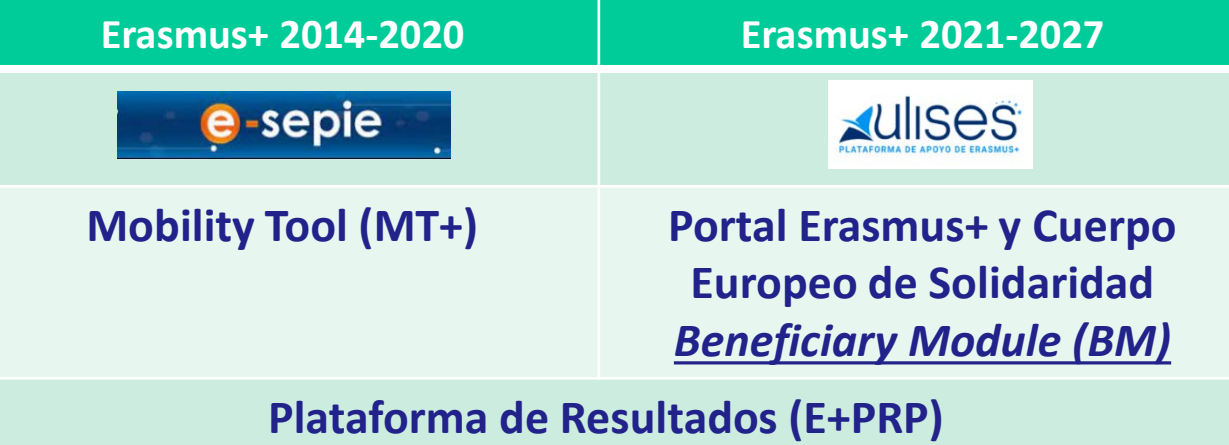

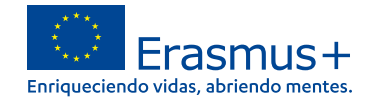

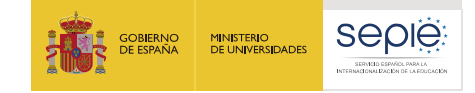

**1**

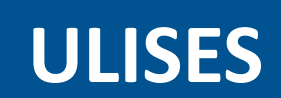

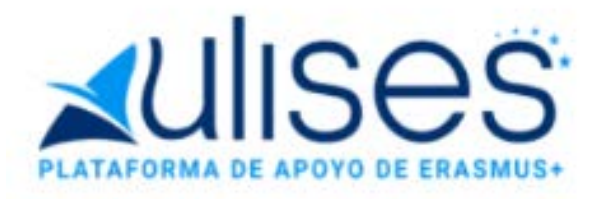

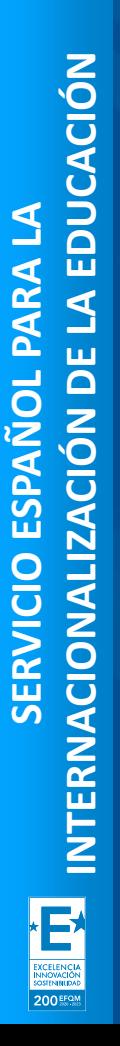

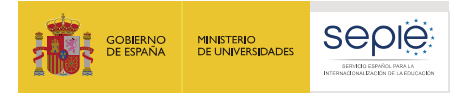

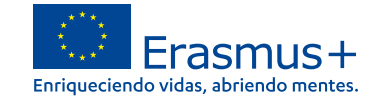

## **Acceso a la Plataforma de Apoyo Erasmus+ ULISES**

sepie.es

Sede Electrónica e-sepie «UIISOS" ₳

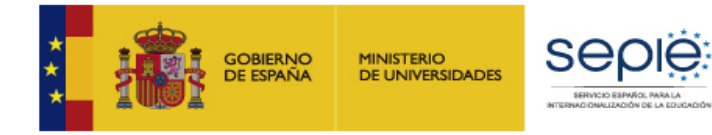

#### **<https://sepie.erasmusplus.gob.es/ulises/>**

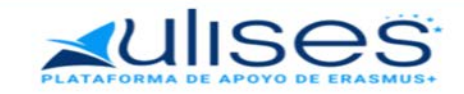

Ulises es la plataforma de comunicación electrónica del Servicio Español para la Internacionalización de la Educación (SEPIE). A través de Ulises podrá consultar la información de los proyectos Erasmus+ para el período 2021-2027

Introduzca su e-mail

Acceder

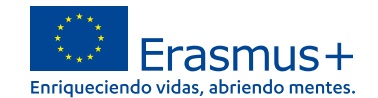

**AVISOS** 

Documentos pendientes de firma

**Actividades** 

**Controles** 

Bienvenid

Erasmus+

@sepie.es

 $\left(\mathsf{I}\right)$ 

Enriqueciendo vidas, abriendo mentes

**IIISAS** 

**Socios/Consorcios** 

**Calidad** 

**Documentos** 

F.

**DE APOYO DE ERASMUS+** 

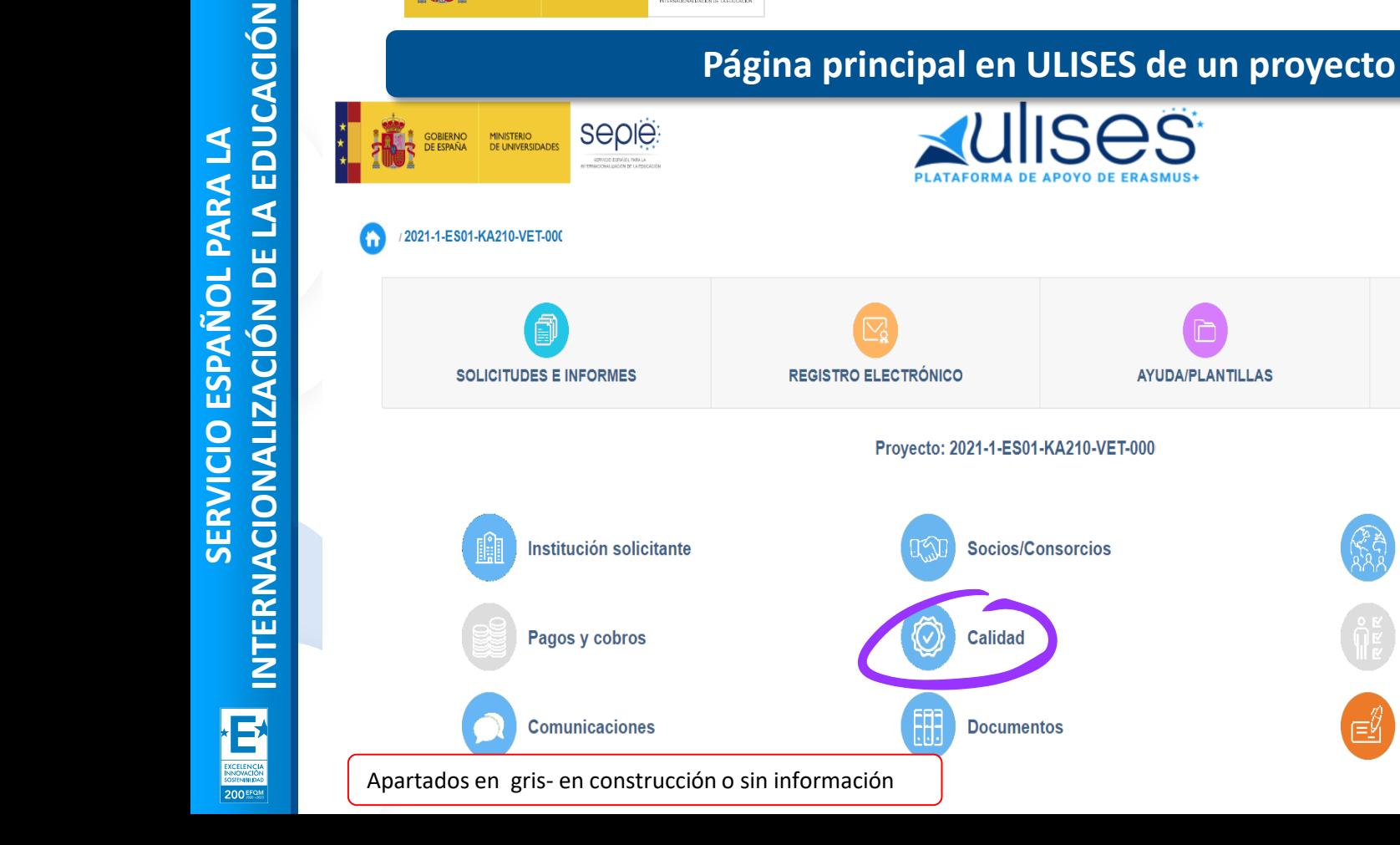

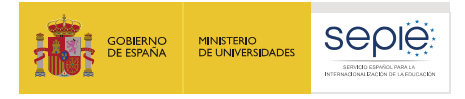

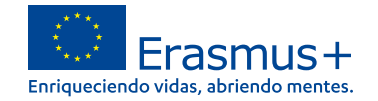

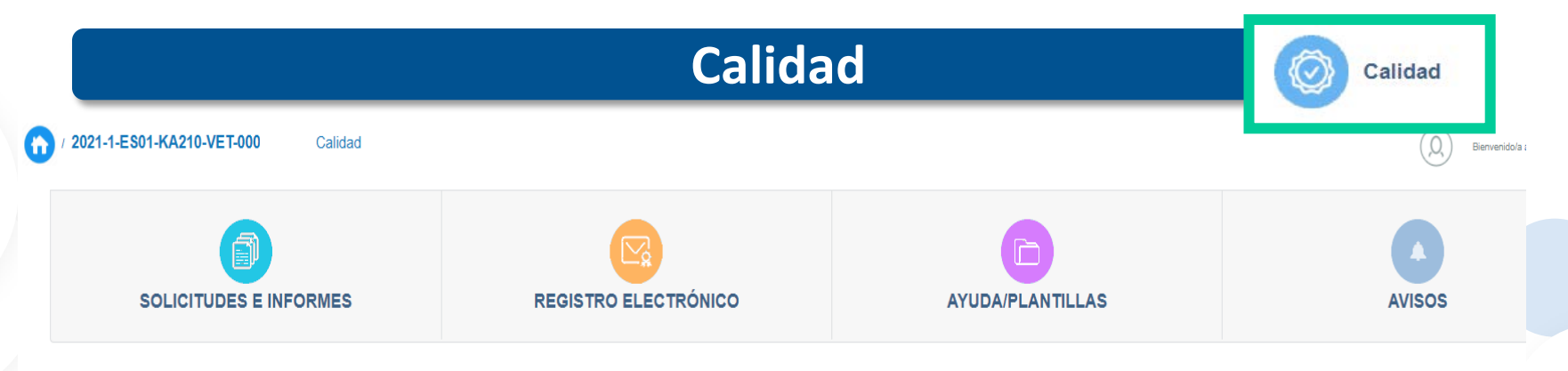

Resultado de la elegibilidad y/o evaluación de la calidad del proyecto

*Pertinencia* 

*Calidad de la asociación y de los mecanismos de cooperación*

*Calidad del diseño del proyecto*

*Impacto*

*Comentarios para el solicitante*

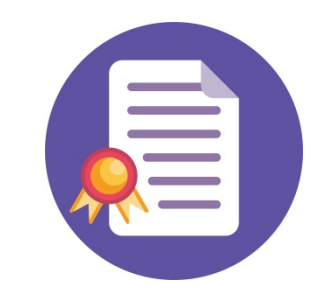

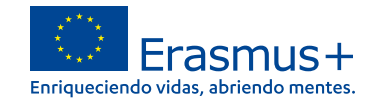

**AVISOS** 

Documentos pendientes de firma

**Actividades** 

**Controles** 

√⊒∩

Bienvenid

Erasmus+

@sepie.es

 $\left(\mathsf{I}\right)$ 

Enriqueciendo vidas, abriendo mentes

**Ilises** 

**Socios/Consorcios** 

**Calidad** 

**Documentos** 

**DE APOYO DE ERASMUS+** 

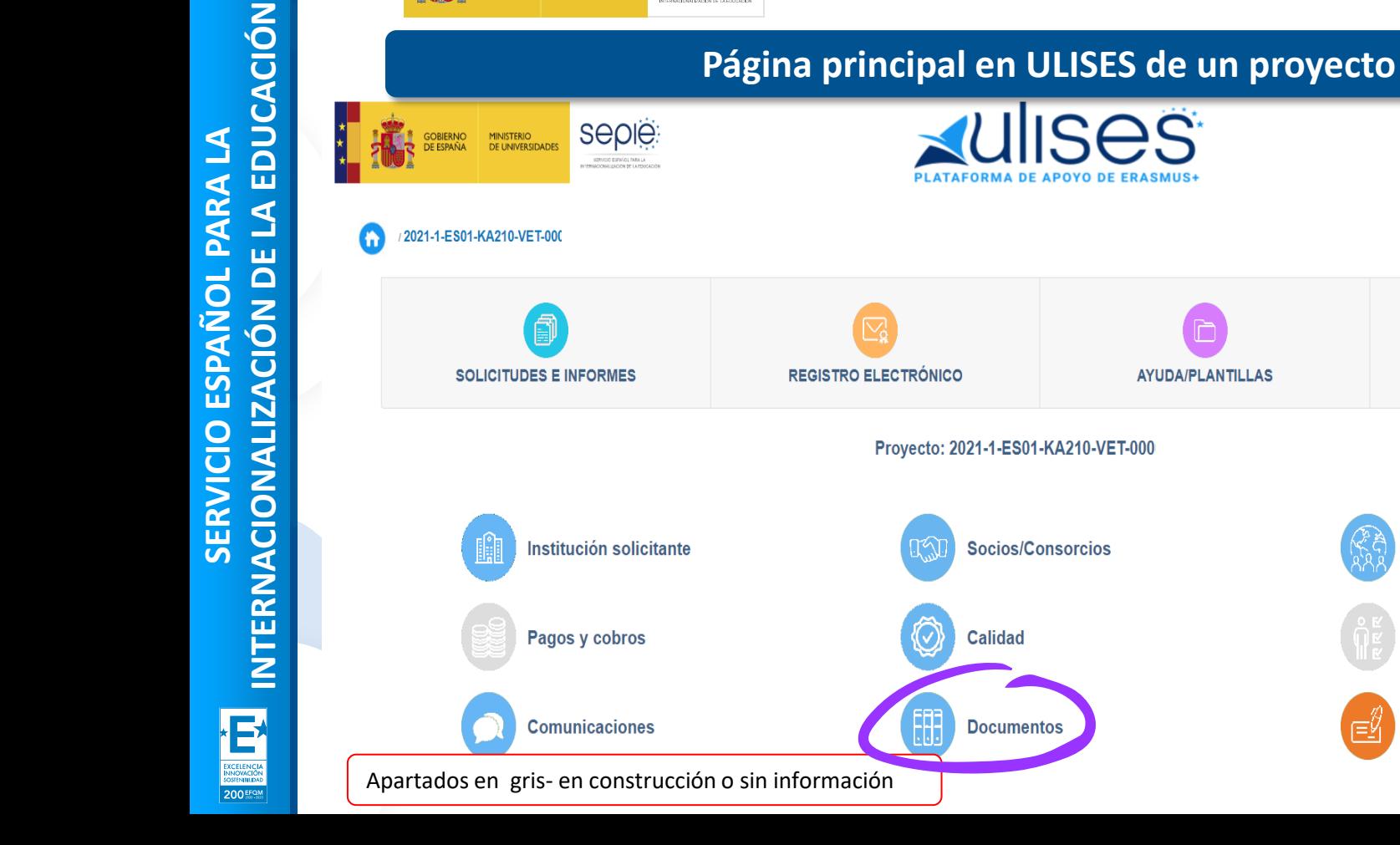

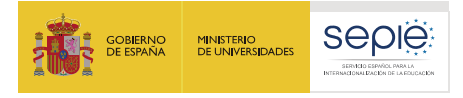

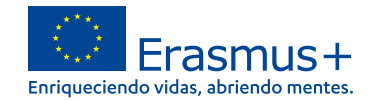

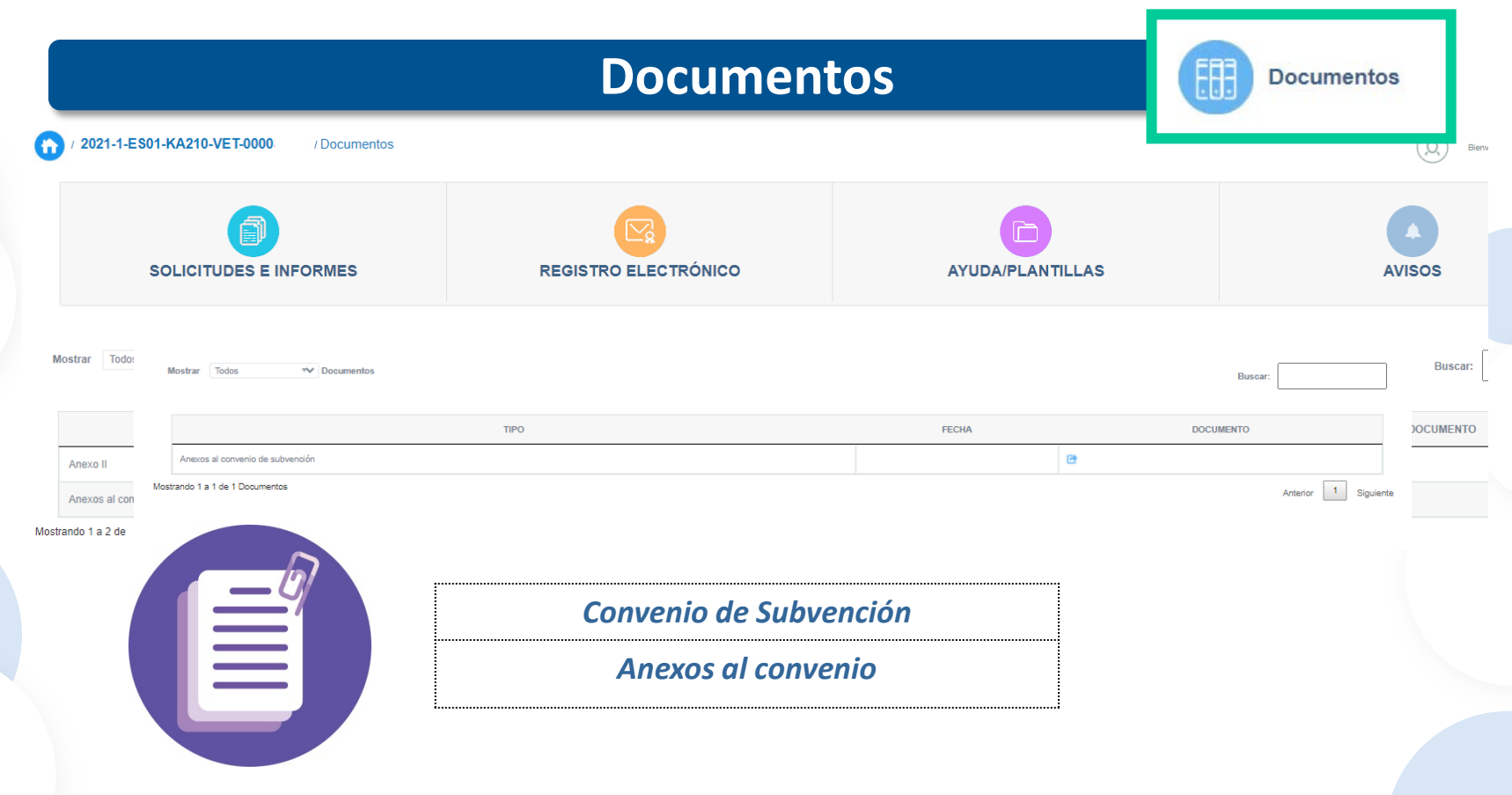

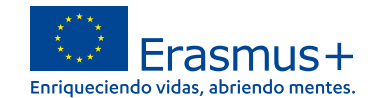

**AVISOS** 

Documentos pendientes de firma

**Actividades** 

**Controles** 

Bienvenid

Erasmus+

@sepie.es

 $\left(\mathsf{I}\right)$ 

Enriqueciendo vidas, abriendo mentes

**JISES** 

**Socios/Consorcios** 

**Calidad** 

**Documentos** 

H

**DE APOYO DE ERASMUS+** 

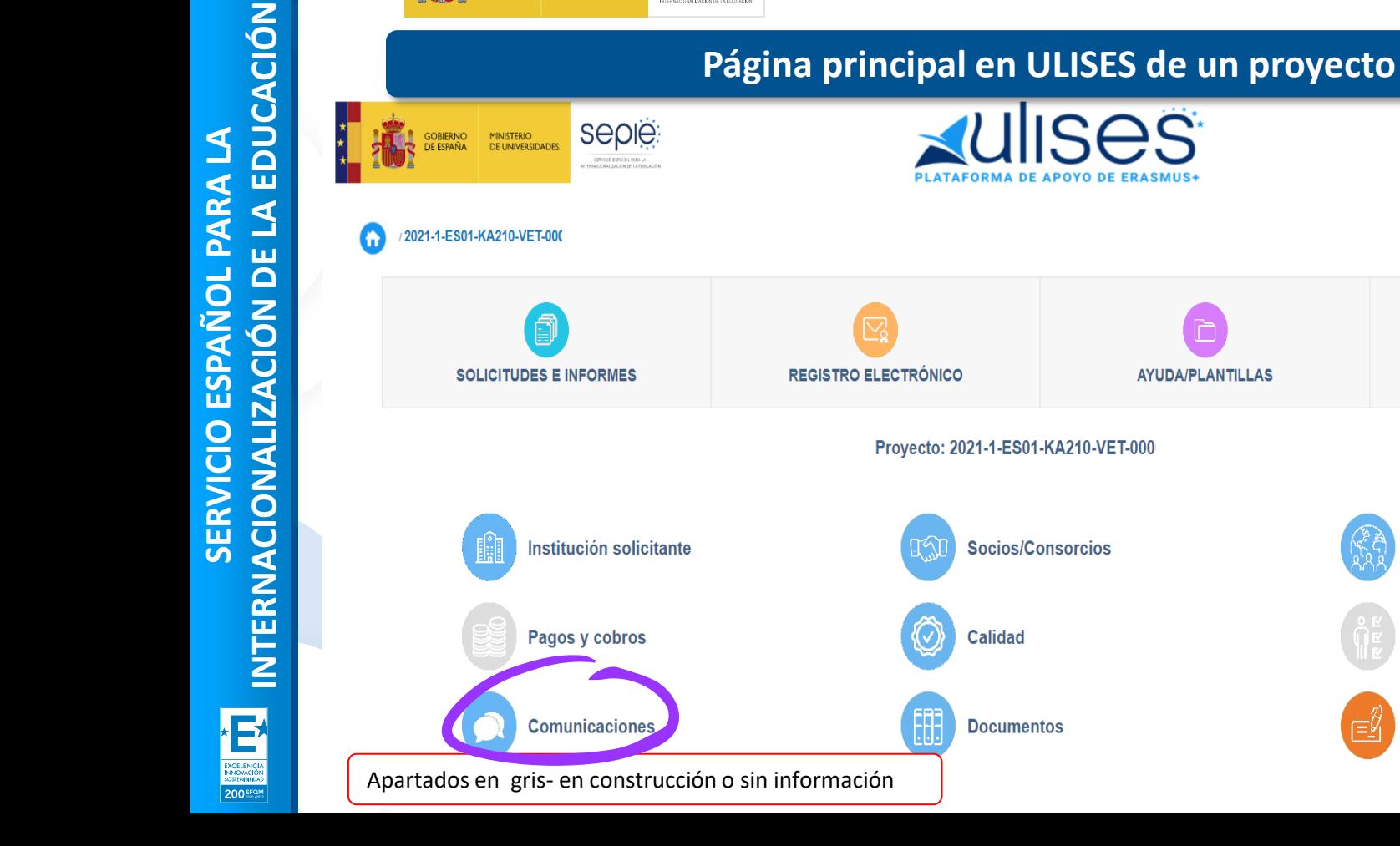

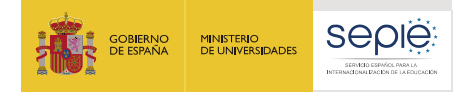

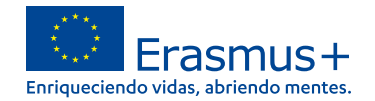

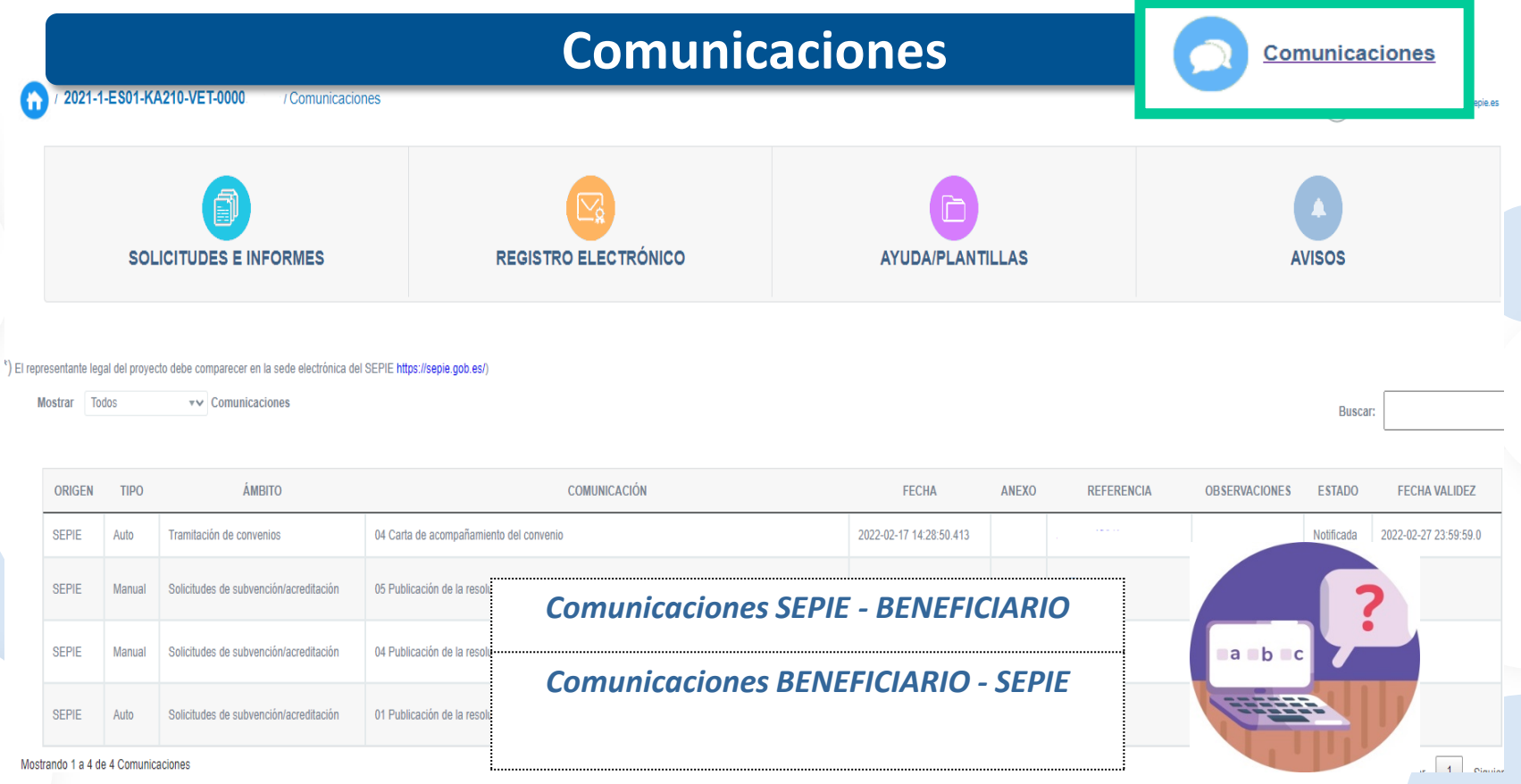

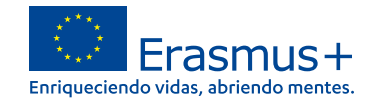

**AVISOS** 

Documentos pendientes de firma

**Actividades** 

**Controles** 

€⊑

Bienvenid

Erasmus+

@sepie.es

 $\left(\mathsf{I}\right)$ 

Enriqueciendo vidas, abriendo mentes

**IIISES** 

**Socios/Consorcios** 

**Calidad** 

**Documentos** 

H

**DE APOYO DE ERASMUS+** 

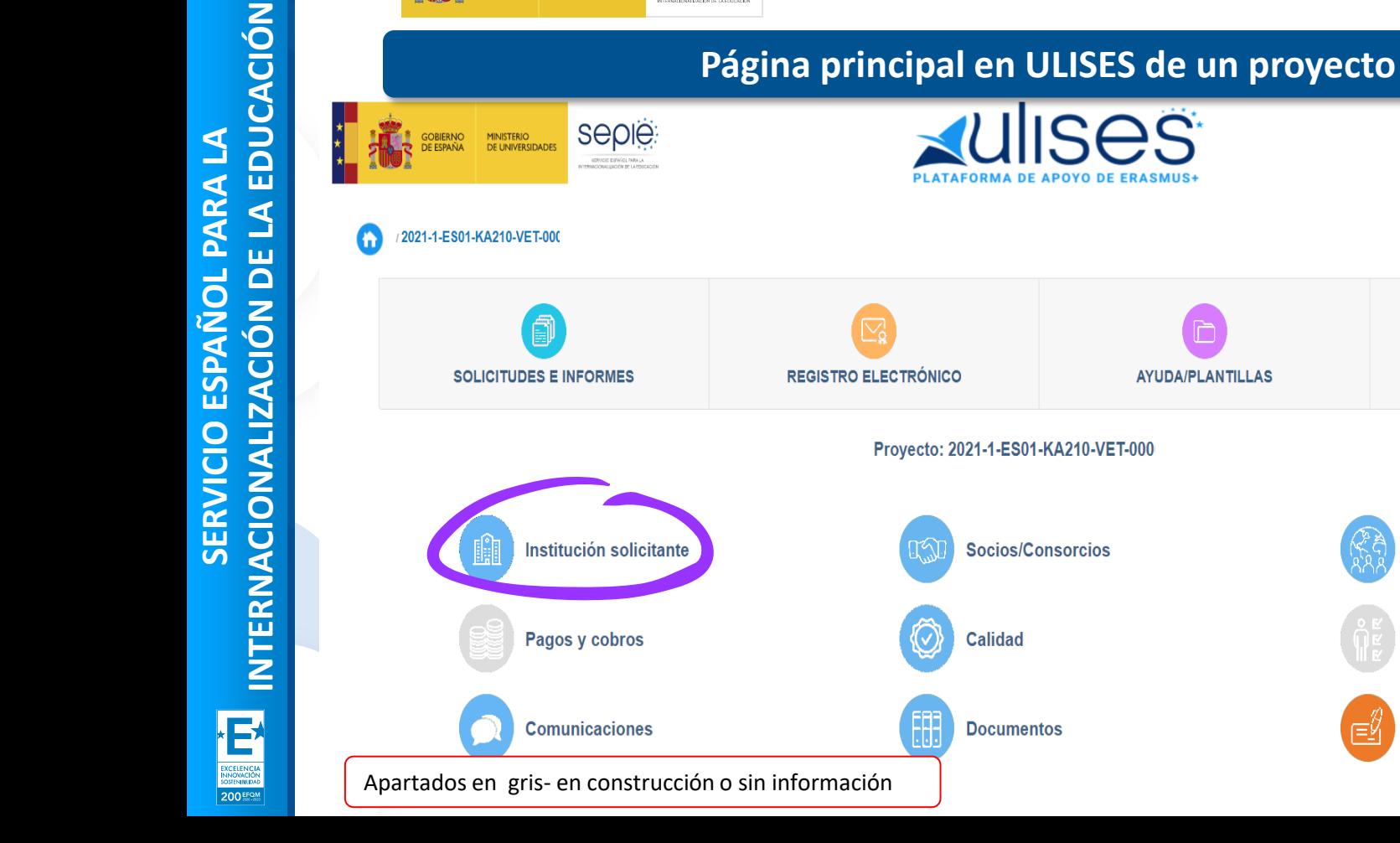

**200 EFOM** 

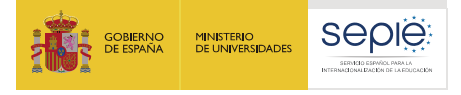

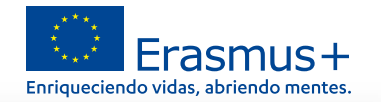

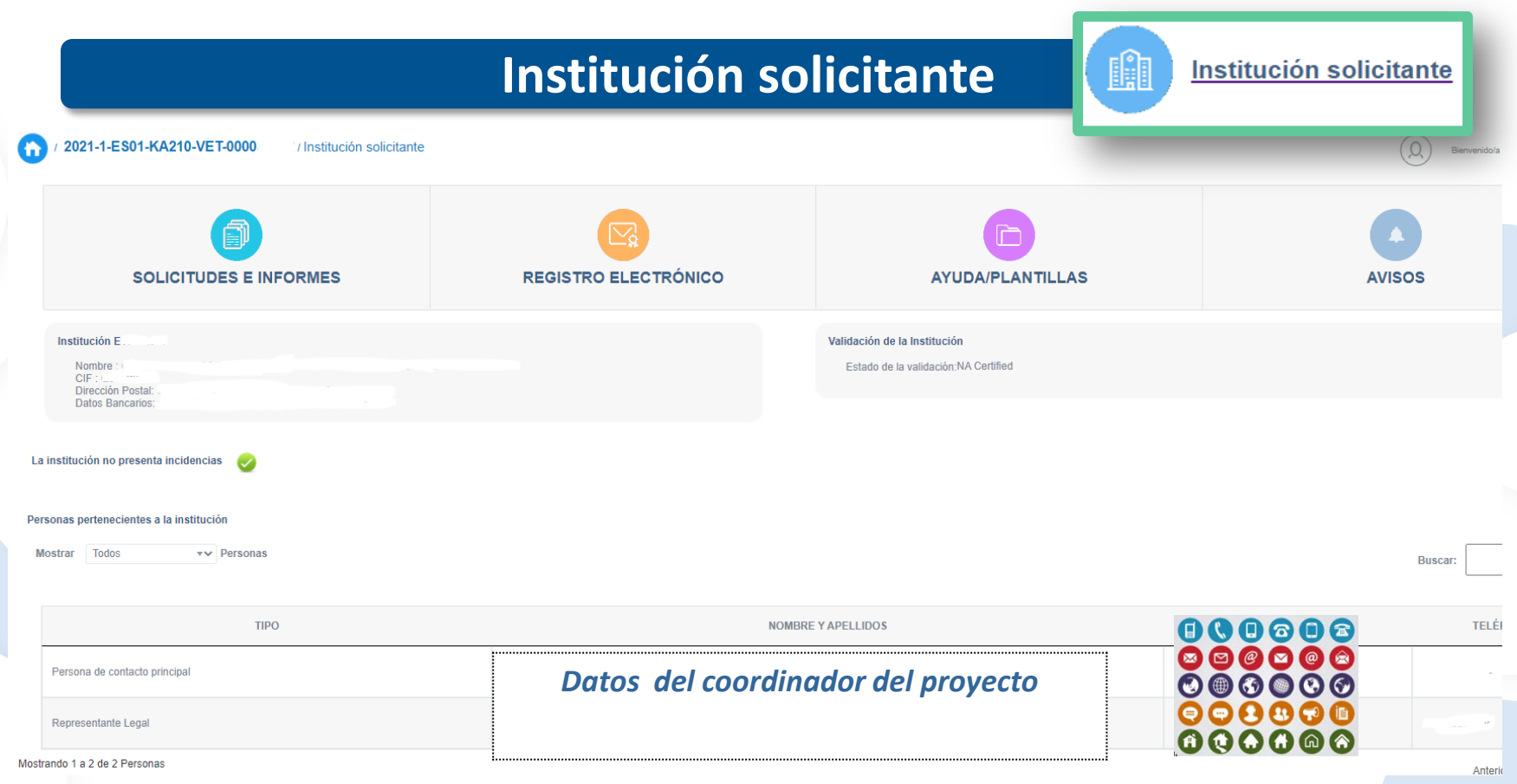

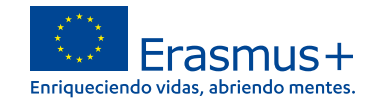

**AVISOS** 

Documentos pendientes de firma

**Actividades** 

**Controles** 

€⊑

Bienvenid

Erasmus+

@sepie.es

 $\left(\mathsf{I}\right)$ 

Enriqueciendo vidas, abriendo mentes

**IIISES** 

**Socios/Consorcios** 

**Calidad** 

**Documentos** 

**DE APOYO DE ERASMUS+** 

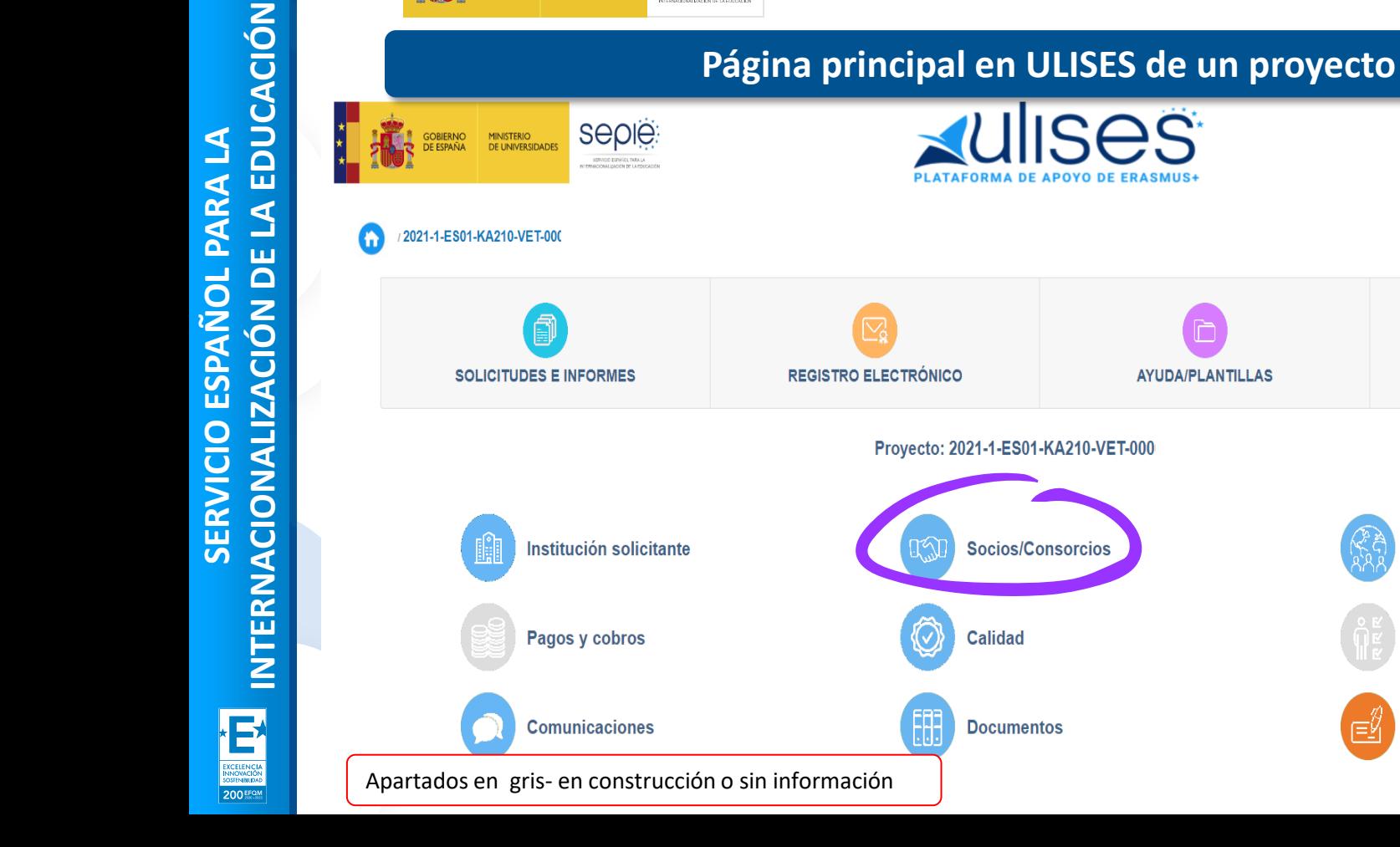

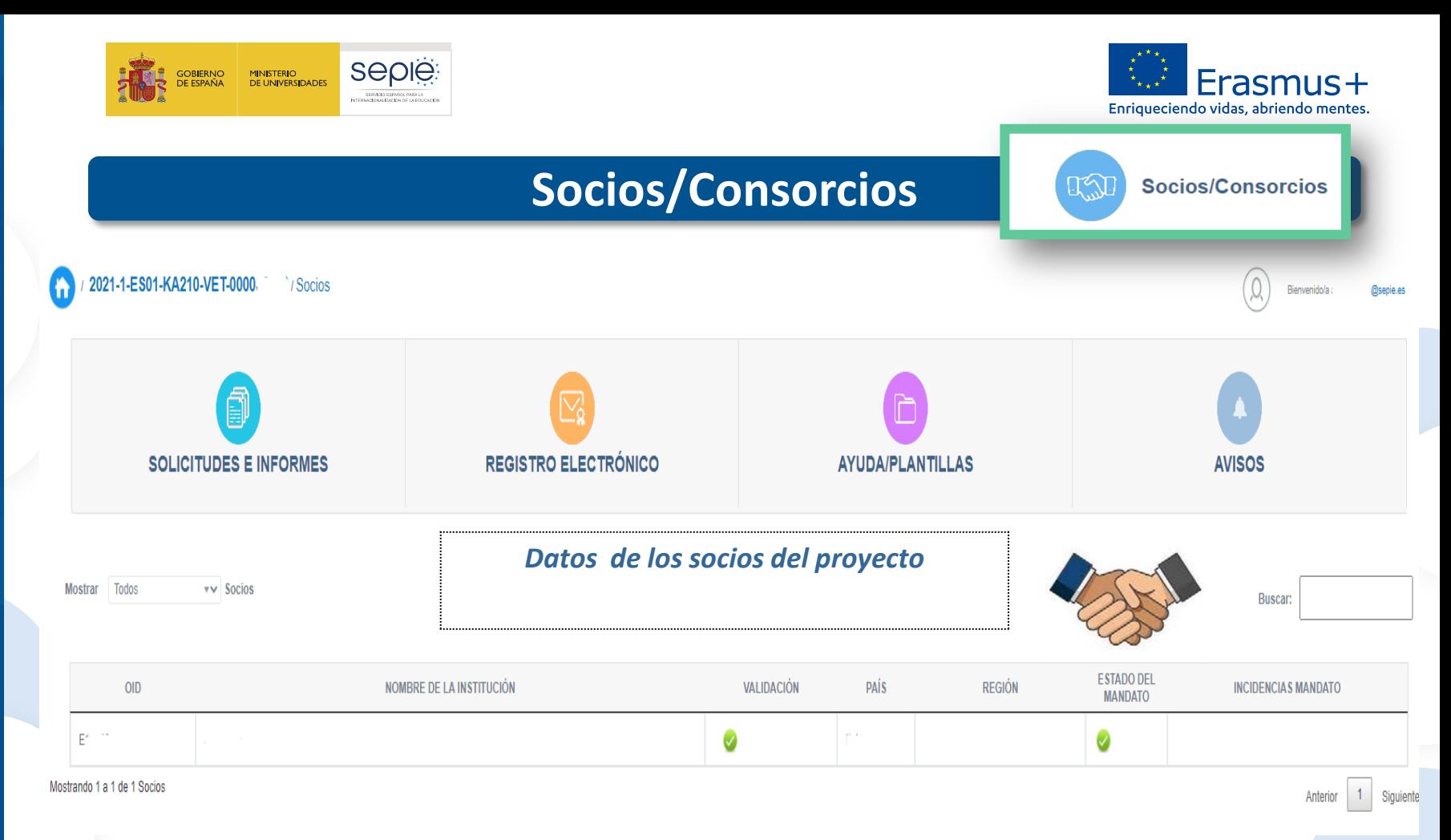

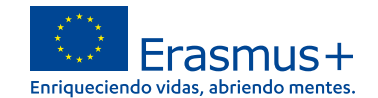

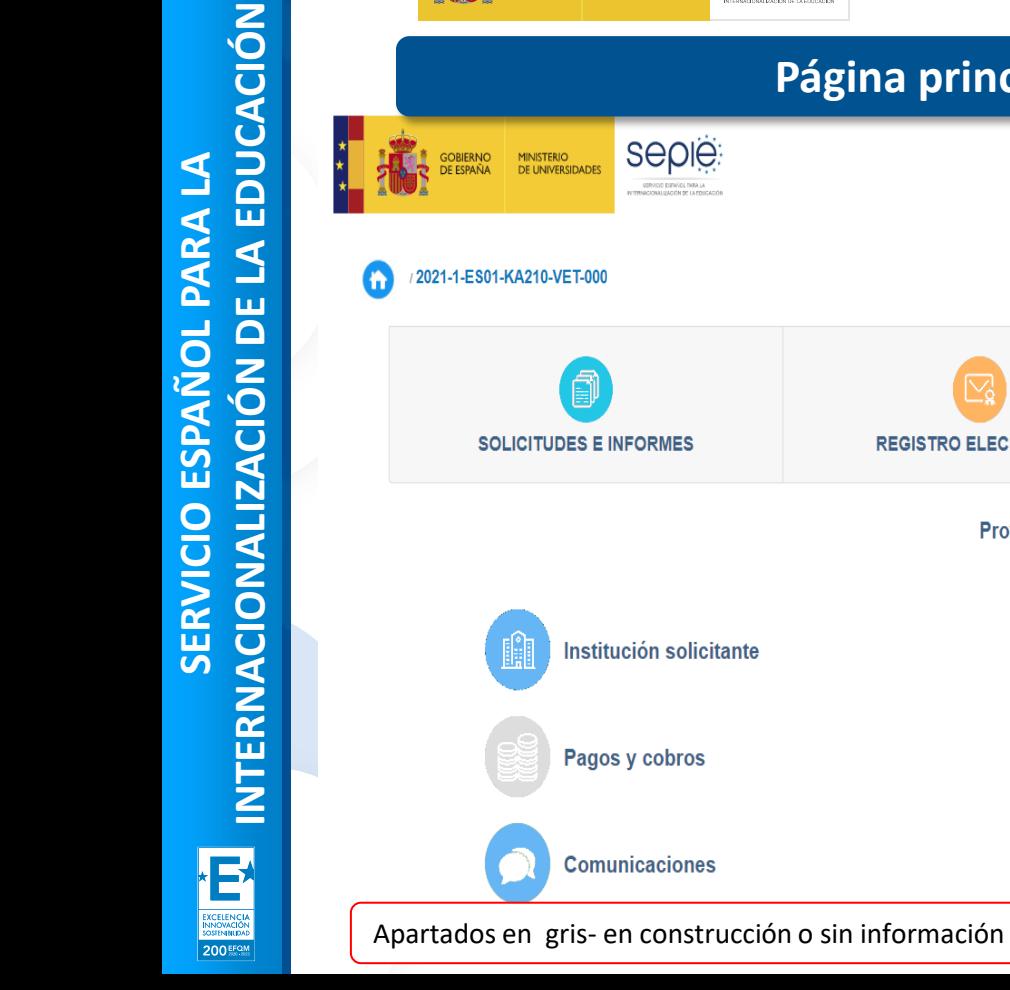

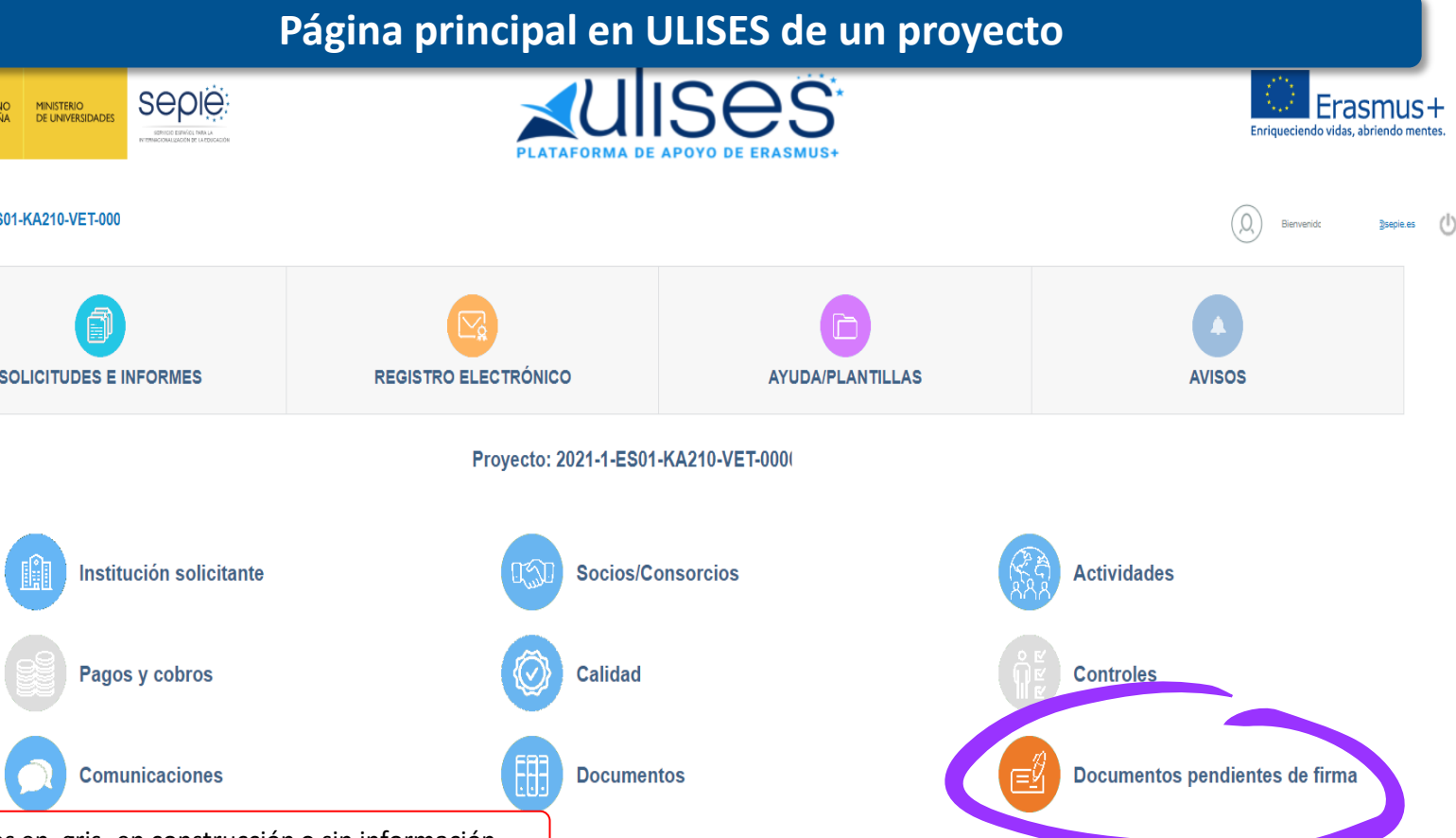

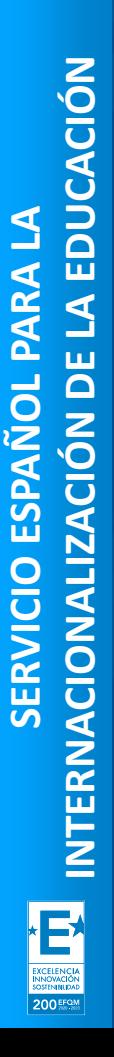

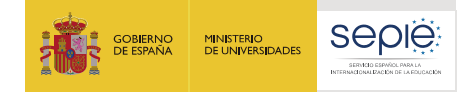

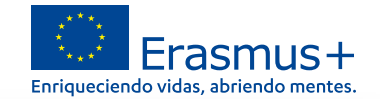

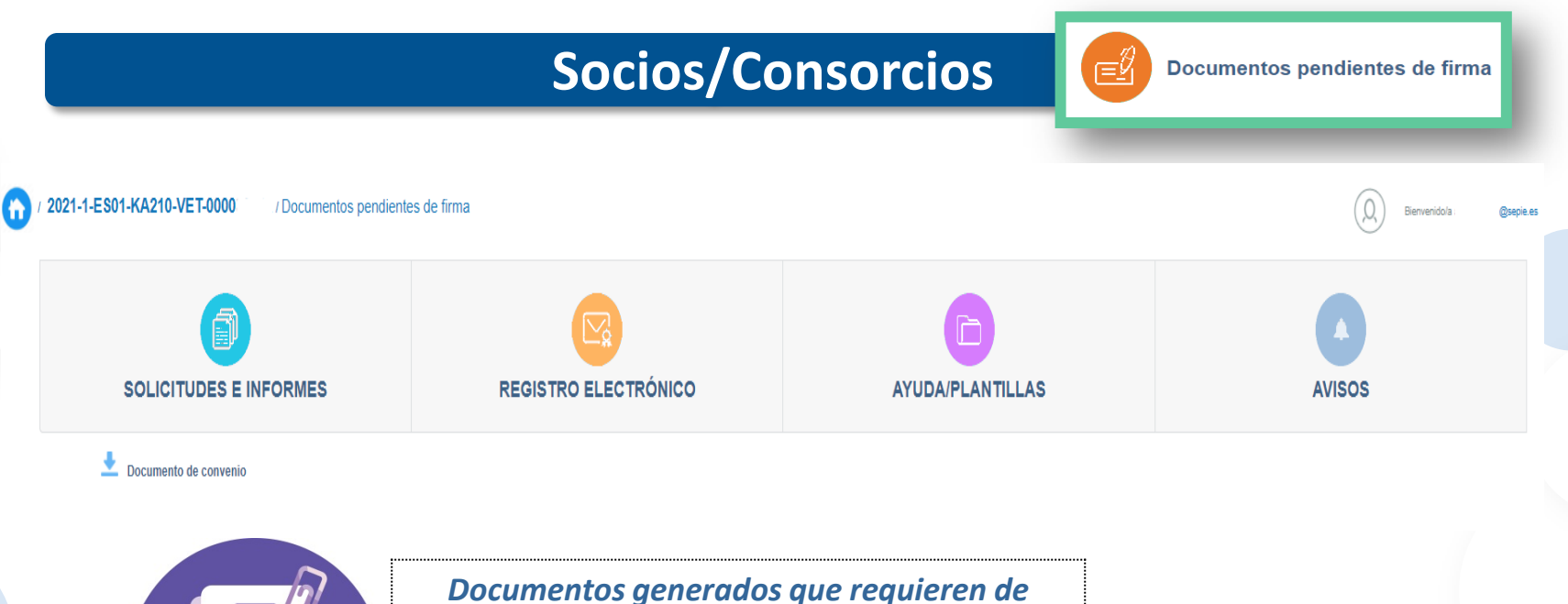

*vuestra firma para registrar*

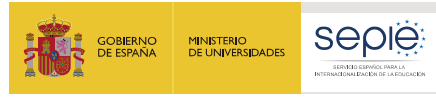

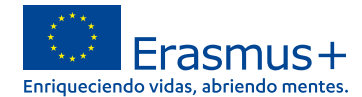

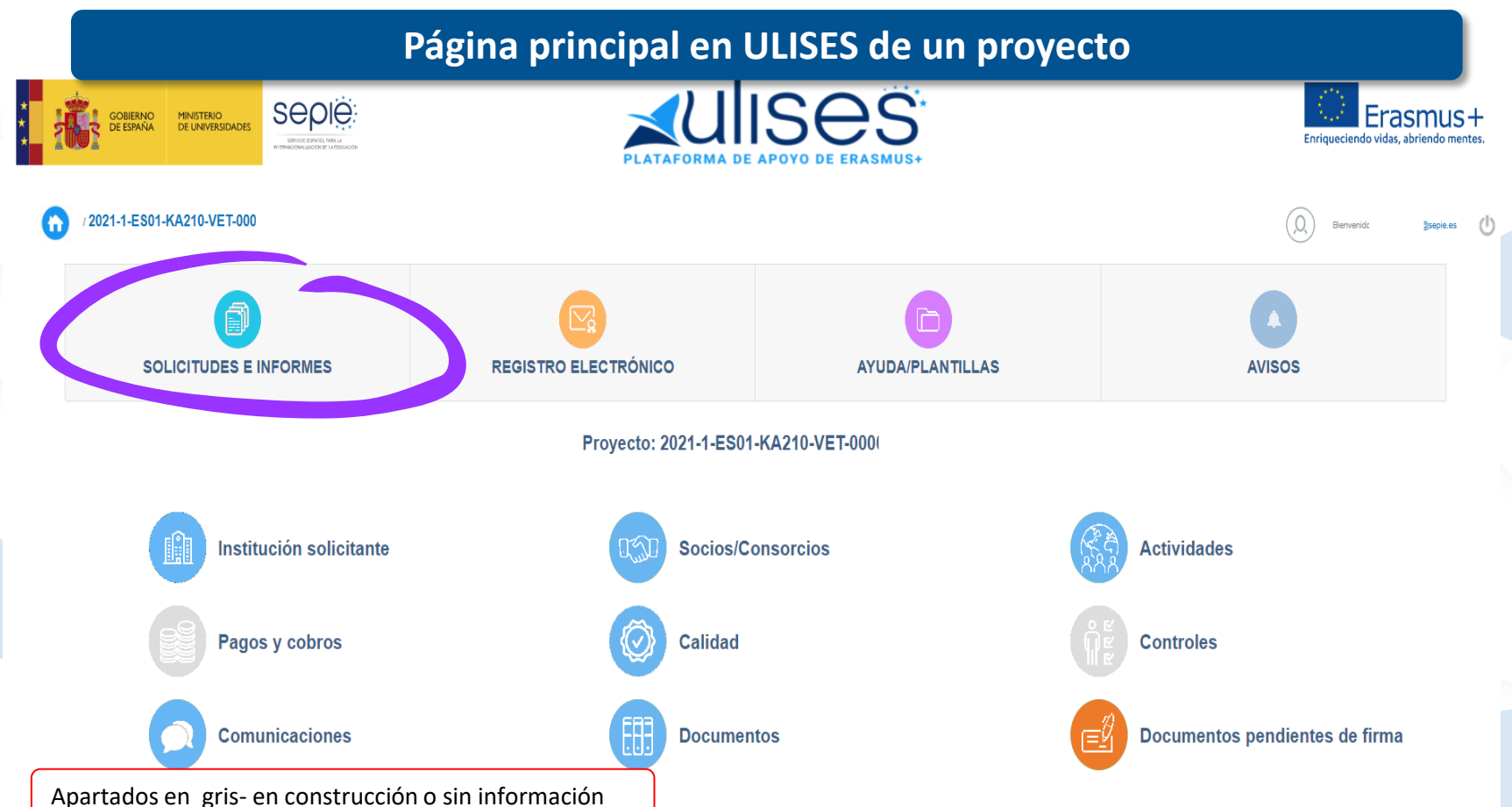

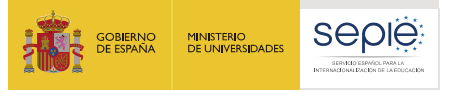

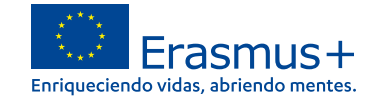

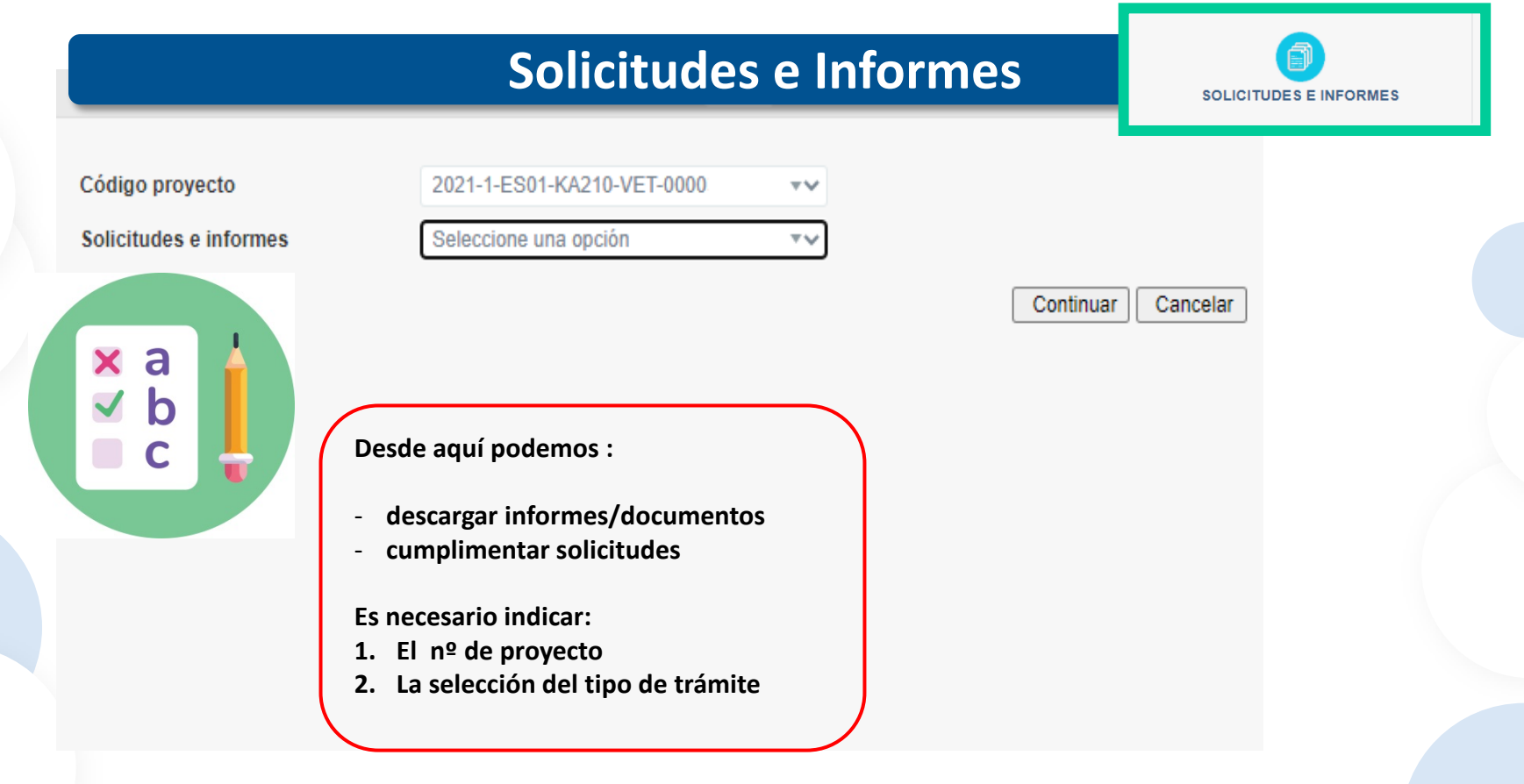

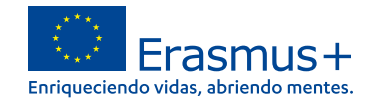

**AVISOS** 

Documentos pendientes de firma

**Actividades** 

**Controles** 

Bienvenido

Erasmus+

@sepie.es

 $\left(\mathbb{I}\right)$ 

Enriqueciendo vidas, abriendo mentes

**IISAS** 

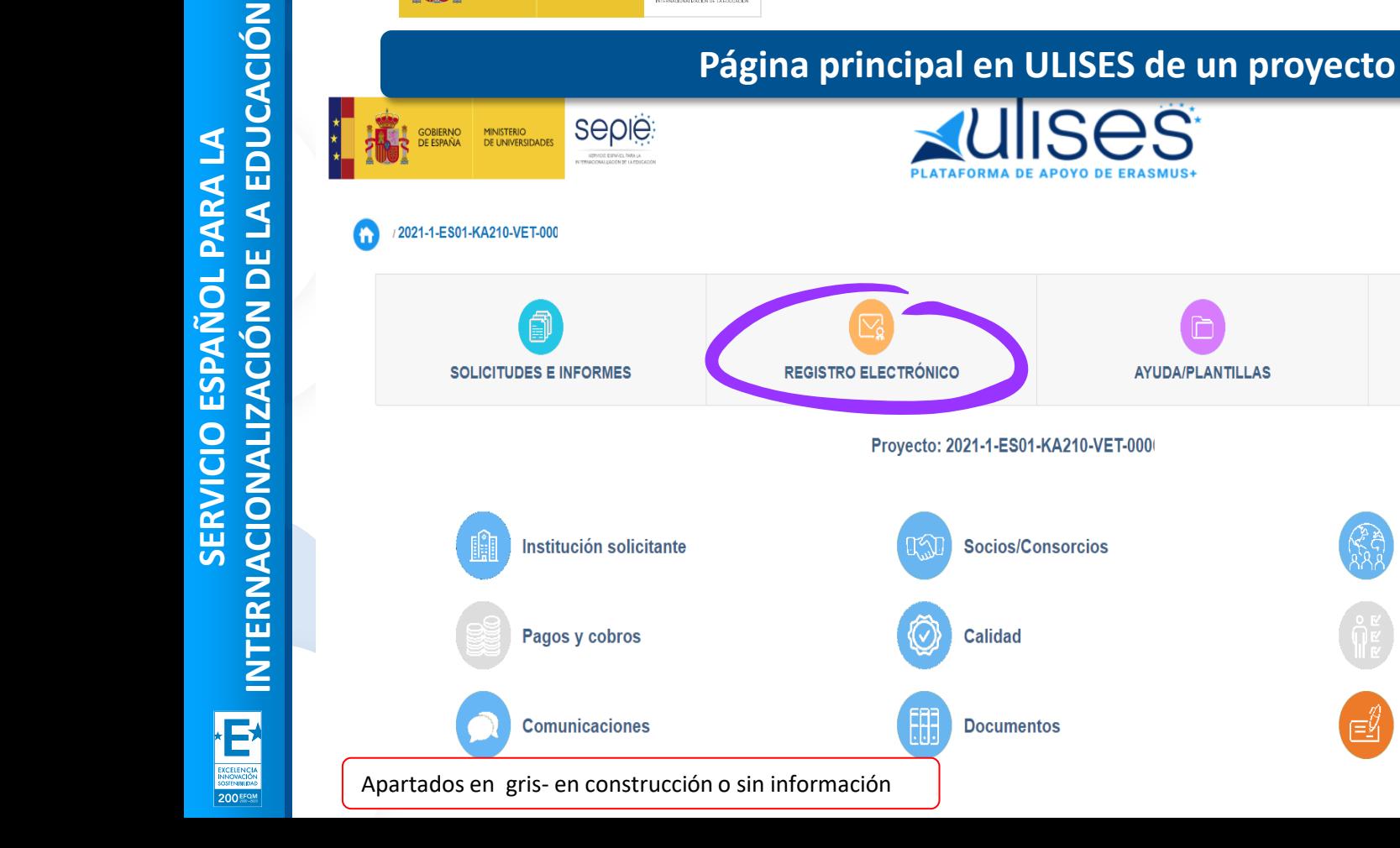

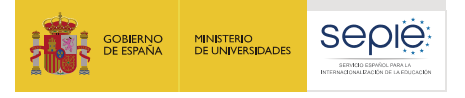

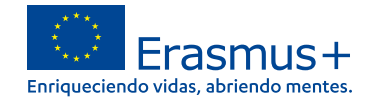

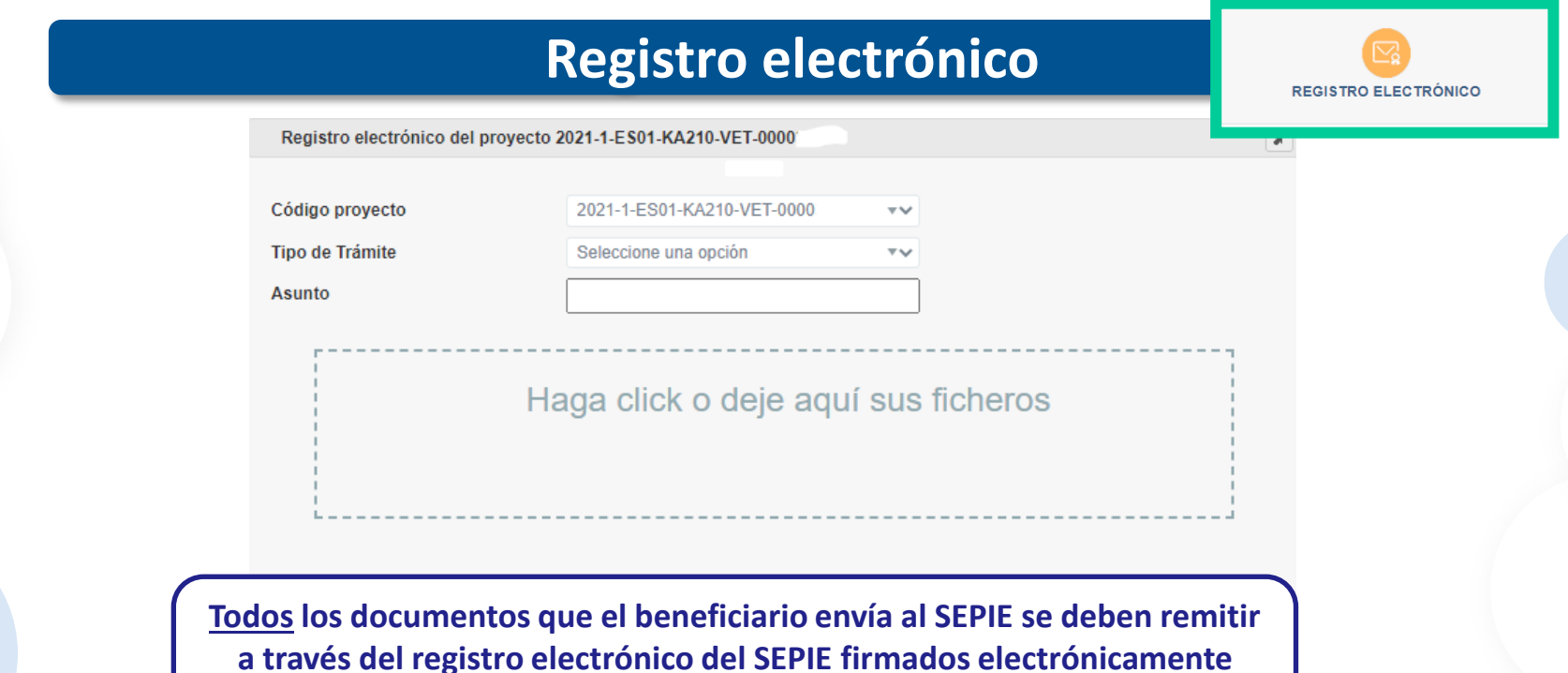

**con firma de representación jurídica**.

Registrar Cancelar

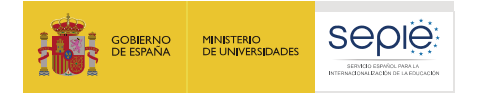

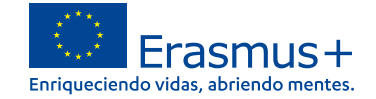

De acuerdo a las cláusulas establecidas en cada una de las partes del Convenio de subvención, se identifican una serie de modificaciones que, por su naturaleza y según Convenio, no necesitan de aprobación previa del SEPIE, y otras que requieren una solicitud previa por parte del beneficiario y enviarse a la otra Parte (SEPIE) para su aprobación:

Modificaciones que **no requieren autorización** previa por parte del SEPIE

Modificaciones que sí **requieren autorización** y deben enviarse al SEPIE antes de la fecha prevista para que surta efecto

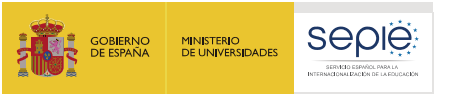

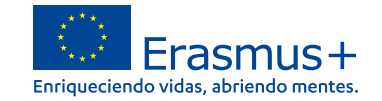

## **Modificaciones que sí requieren autorización por parte del SEPIE**

#### **¿Qué modificaciones sí requieren de una solicitud previa por escrito del beneficiario y autorización por parte del SEPIE?**

Estas modificaciones vienen apuntadas en la funcionalidad de **Solicitud de cambios** en el portal ULISES

- 1. Cambio de datos del representante legal y/o de las personas de contacto del proyecto.
- 2. Cambio de dirección postal (OID).
- 3. Cambio de nombre legal y/o NIF del beneficiario (OID).
- 4. Cambio de cuenta bancaria (OID).
- 5. Cambio de datos de miembros del consorcio del proyecto.
- 6. Alta/Baja de miembros de consorcio del proyecto.
- 7. Cambio de duración del proyecto.

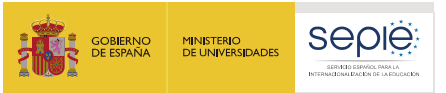

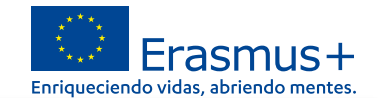

### **Modificaciones que sí requieren autorización por parte del SEPIE**

## **¿Cómo solicitar cualquier modificación por escrito?**

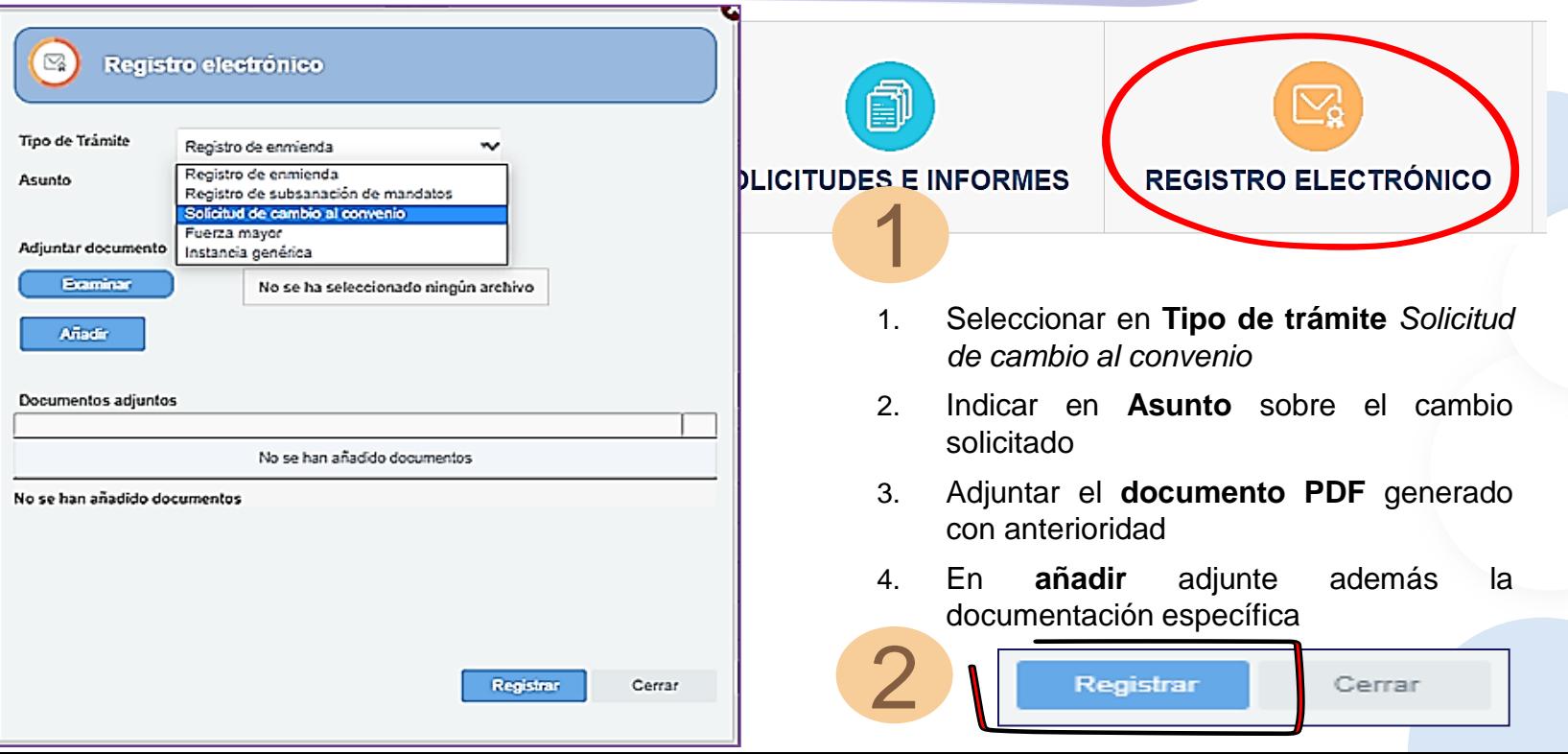

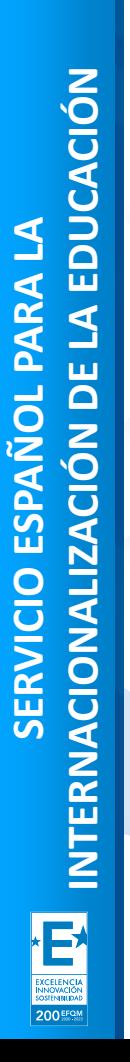

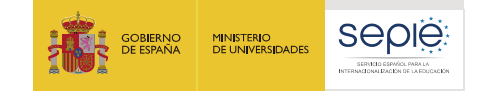

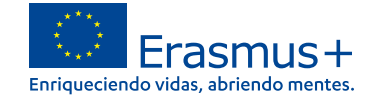

# **2**

## **Portal Erasmus+ y Cuerpo Europeo de Solidaridad**

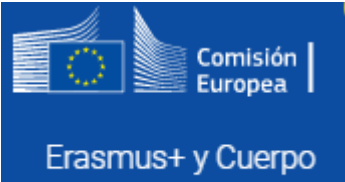

Europeo de Solidaridad

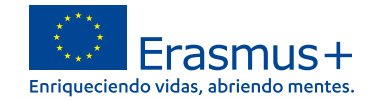

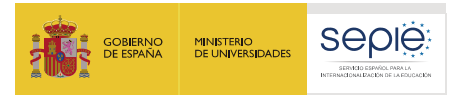

## **1. El proyecto y el BM**

## **Qué es**

• Herramienta que permite tanto a los beneficiarios como a las Agencias Nacionales hacer un seguimiento de los proyectos Erasmus+.

## **Por qué usarla**

• La cláusula I.11 del convenio de subvención establece la obligatoriedad de su uso.

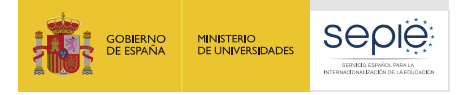

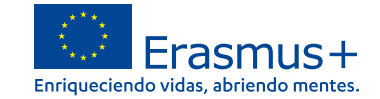

## **Portal Erasmus+ y Cuerpo Europeo de Solidaridad**

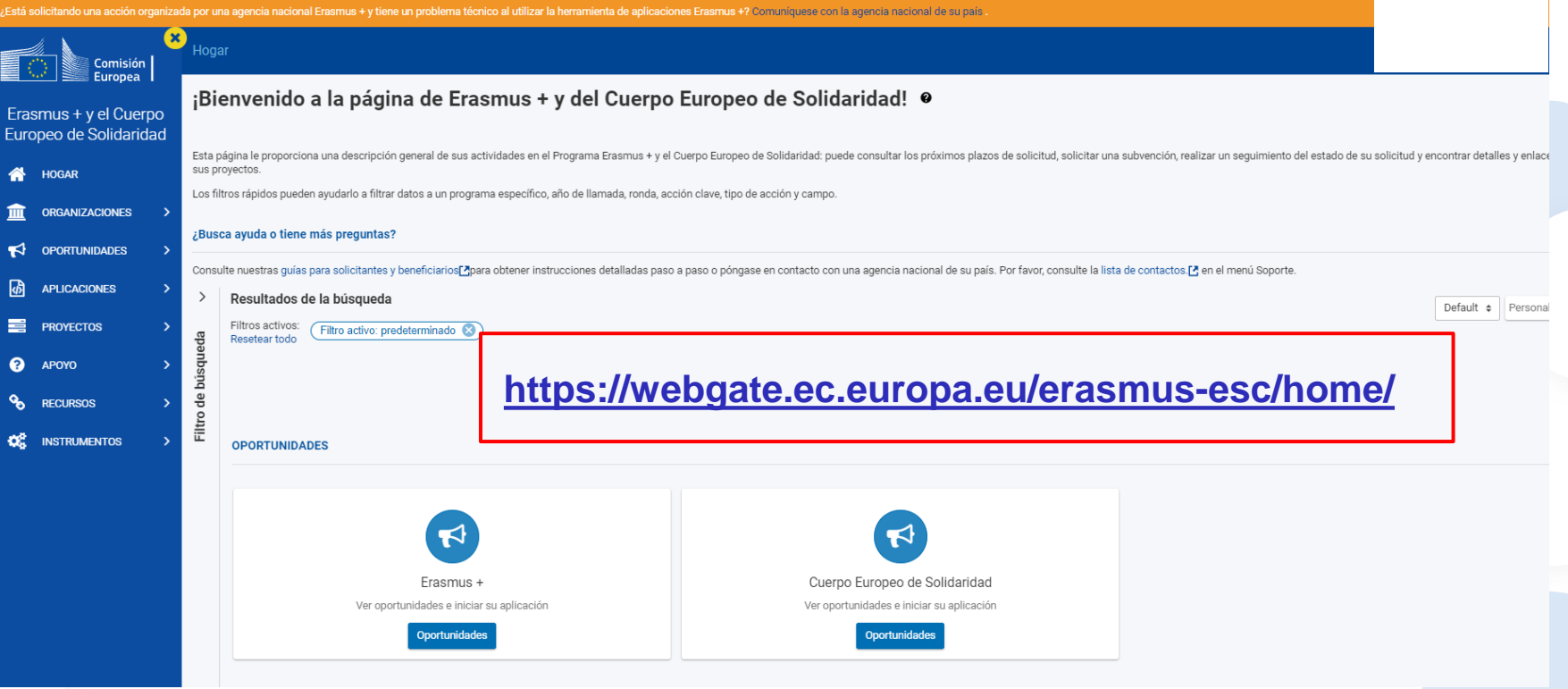

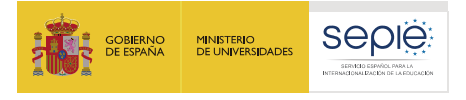

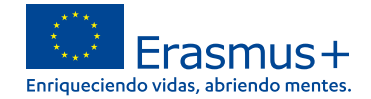

## **EESCP- SOPORTE**

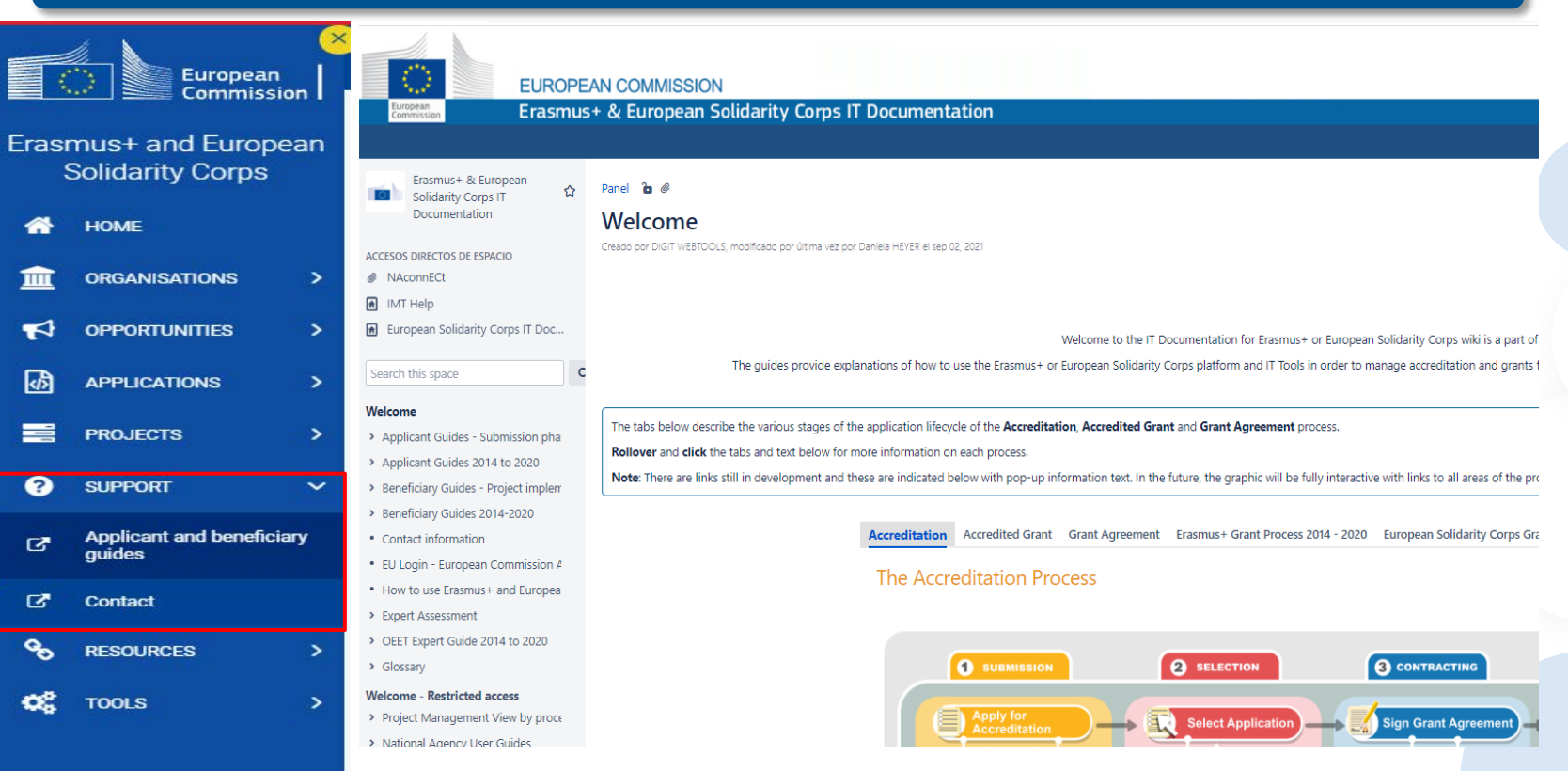

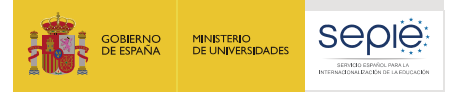

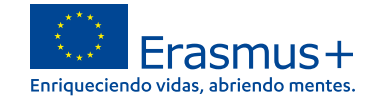

#### **EESCP- RECURSOS Y HERRAMIENTAS**Hogar > Recursos adicionales Comisión Europea Recursos adicionales Erasmus + y el Cuerpo Europeo de Solidaridad Postularse a Erasmus + y al Cuerpo Europeo de Solidaridad HOGAR **INFORMACIÓN INFORMACIÓN** REQUERIMIENTOS LEGALES Guía del programa Erasmus + C Guía del programa del Cuerpo Europeo de Solidaridad C' Formulario de entidad legal C' **ORGANIZACIONES** Información esencial para comprender Erasmus +; Proporciona a las organizaciones e Fuente de información para cualquier persona que desee tener un conocimiento profundo de lo el formulario de entidad jurídica para personas físicas, individuos participantes una lista completa de oportunidades respaldadas por el programa. que es el Cuerpo Europeo de Solidaridad (también denominado "Cuerpo"): dirigido a derecho público necesarios para la concesión de finan ⊀ **OPORTUNIDADES** organizaciones, instituciones, organismos que deseen organizar actividades en el marco del Cuerpo Europeo de Solidaridad y jóvenes que deseen participar en actividades de solidaridad 吶 **APLICACIONES** apovadas por el Cuerpo 〓 **PROYECTOS** REQUERIMIENTOS LEGALES Formulario de identificación financiera [2] ⋒ Complete el formulario correspondiente al país en el que se encuentra el banco, incluso si la **APOYO** organización solicitante está registrada oficialmente en otro país ዔ **RECURSOS**  $\checkmark$ Erasmus + Recursos adicionales **INSTRUMENTOS INSTRUMENTOS** ಯ **INSTRUMENTOS**  $\checkmark$ Conjuntos de datos de la DG EAC en el portal de datos abiertos C Kit de herramientas ECVET C' EPALE L' Datos estadísticos gratuitos sobre Erasmus y otros programas de la DG EAC Sistema europeo de créditos para la educación y formación profesionales Plataforma electrónica para el aprendizaje de adultos e Configuración del sistema ø de notificación FORMACIÓN **INSTRUMENTOS INSTRUMENTOS** Titulares de la Carta Frasmus [7] Frasmus sin tablero de papel [7] Centro de competencia Frasmus sin papel [7]

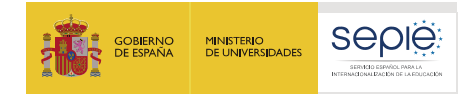

## **EESCP- PROYECTOS**

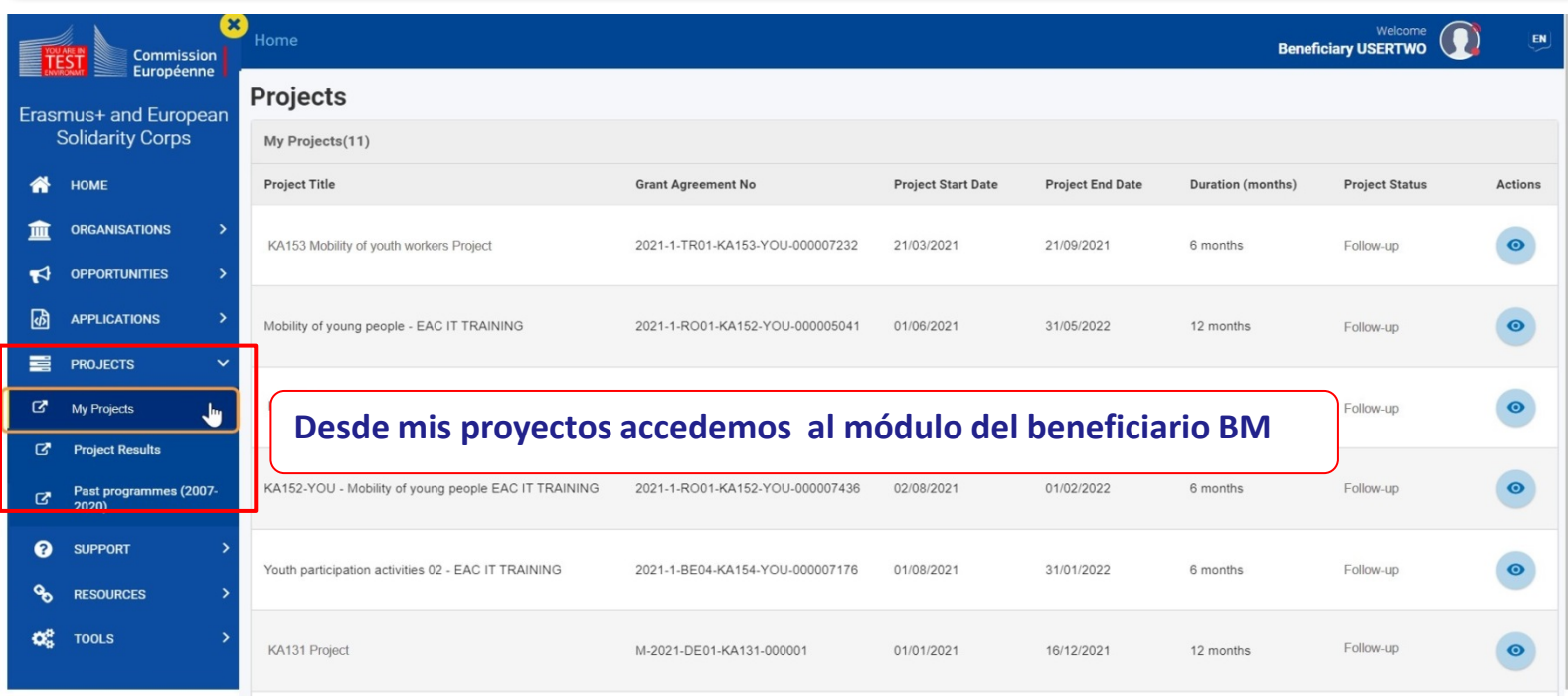

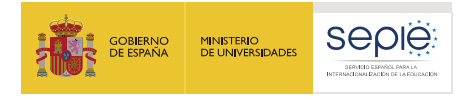

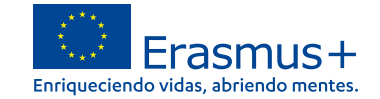

## **BM- Acceder a la lista de proyectos**

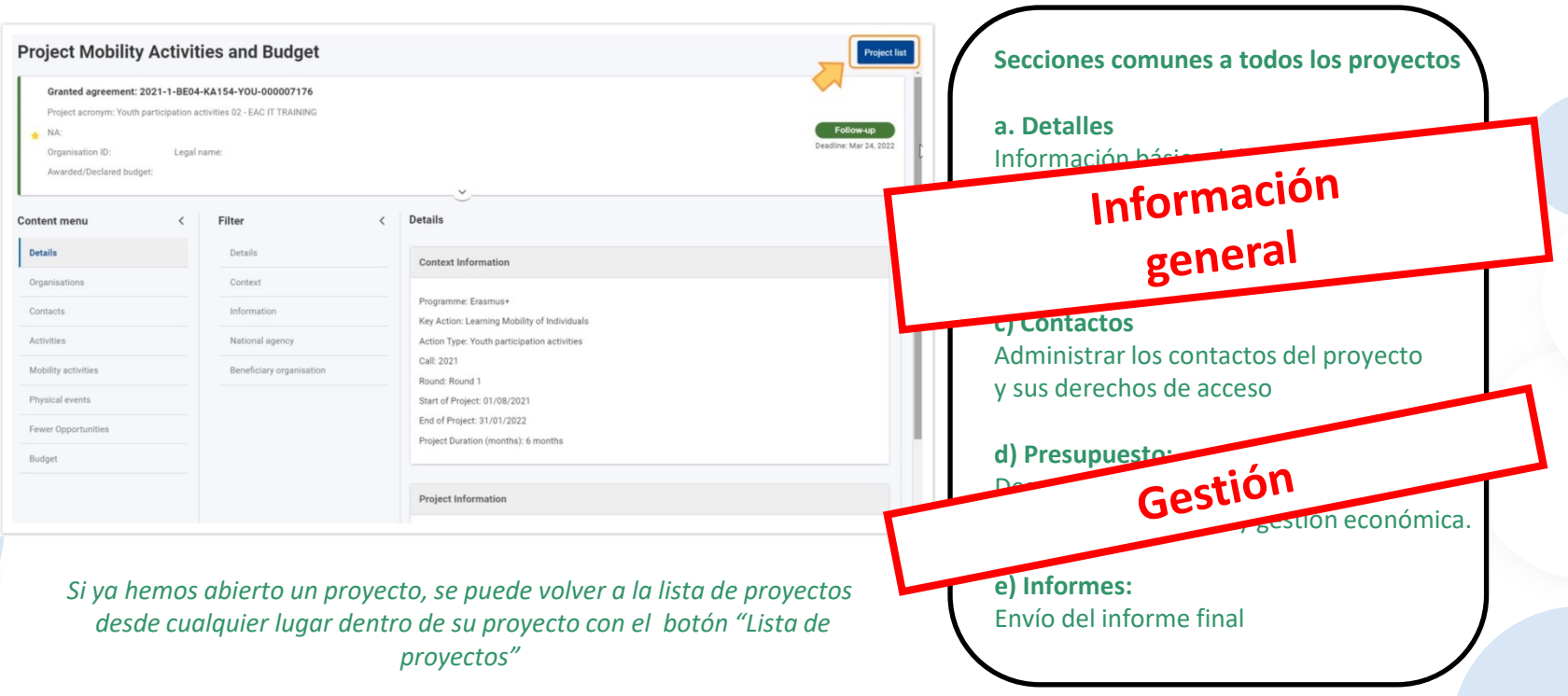

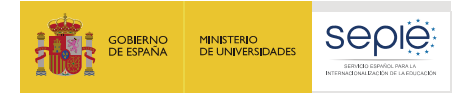

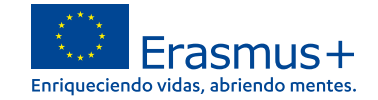

## **BM-Pestaña DETALLES**

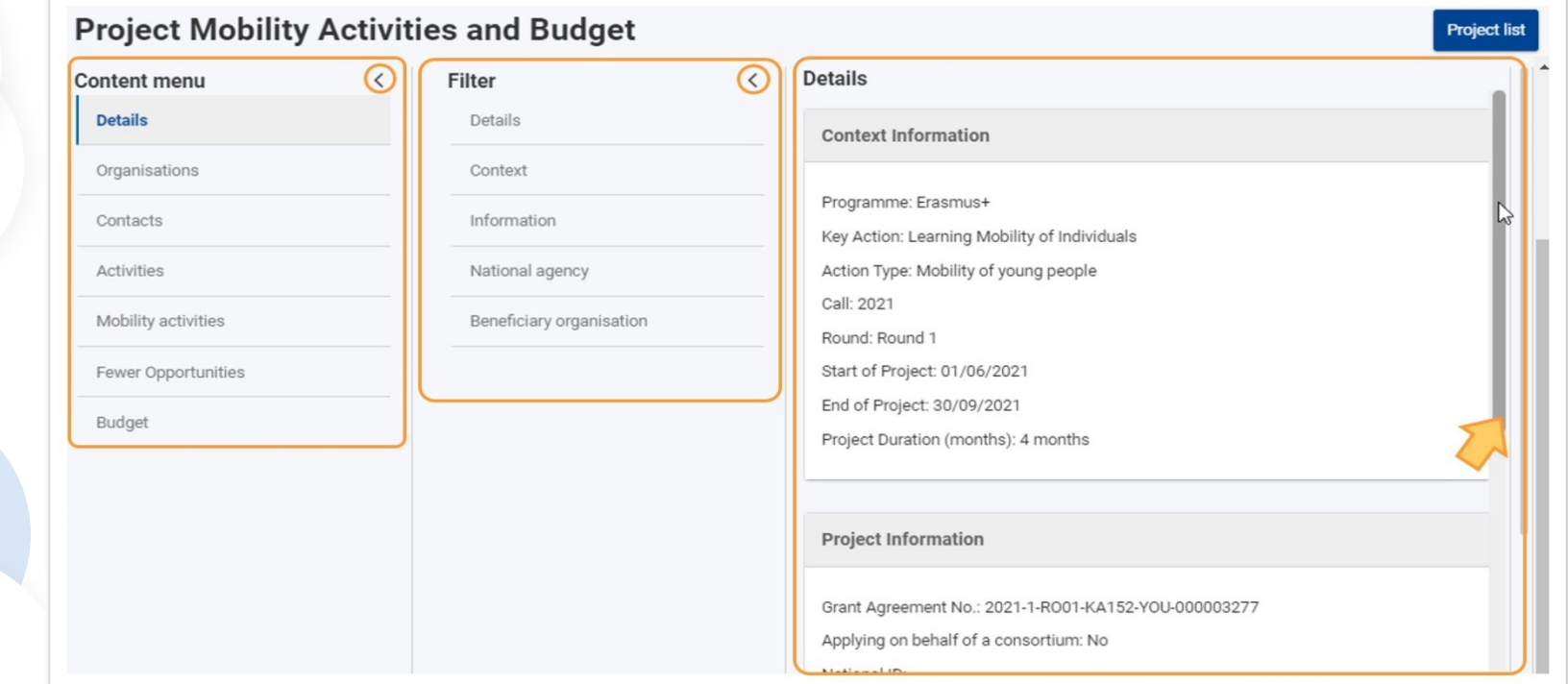

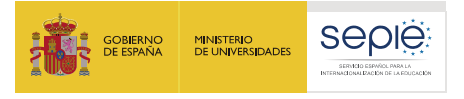

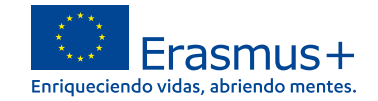

## **BM-Pestaña ORGANIZACIONES**

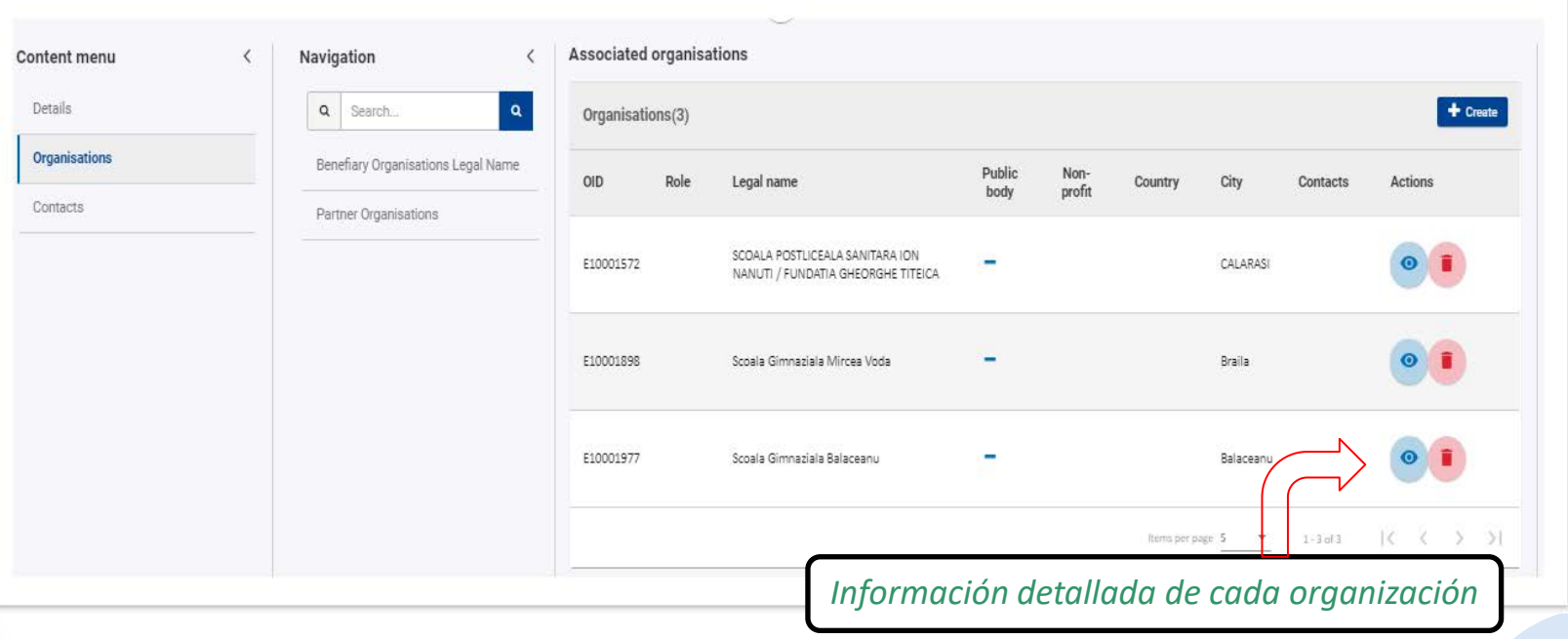

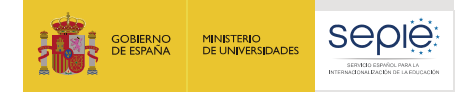

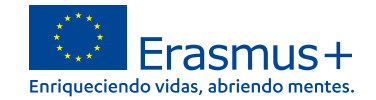

## **BM-Pestaña CONTACTOS**

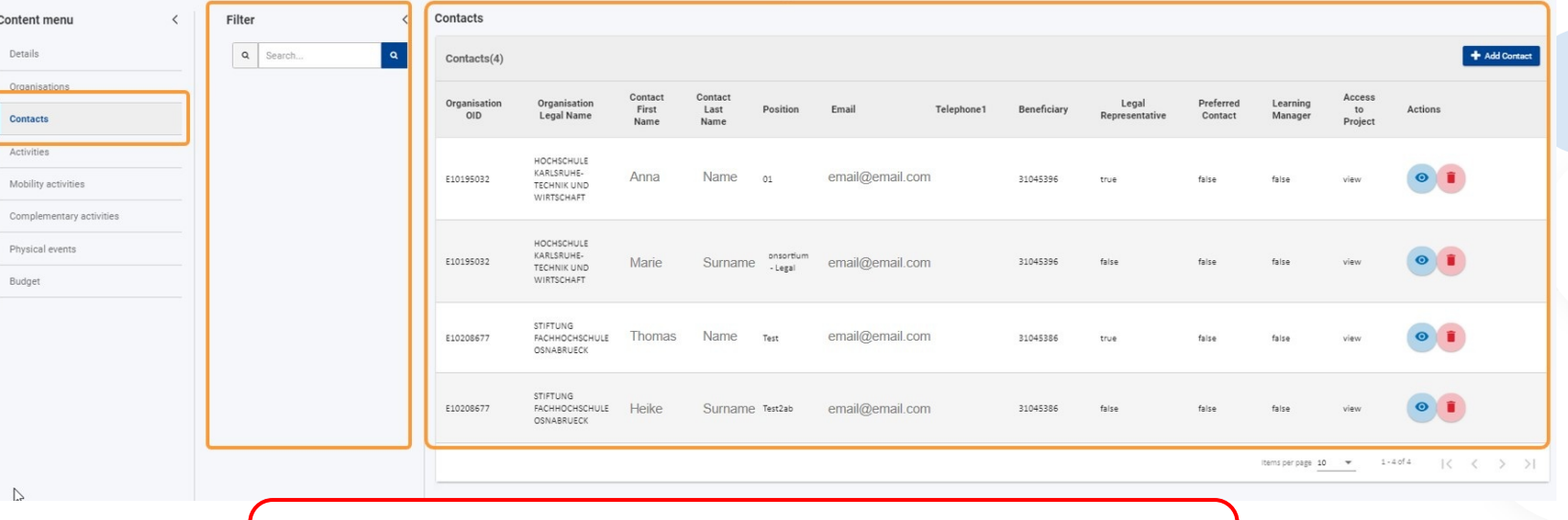

*Al menos dos contactos de la organización beneficiaria estarán disponibles en la lista de forma predeterminada, la persona de contacto y el representante legal del proyecto*

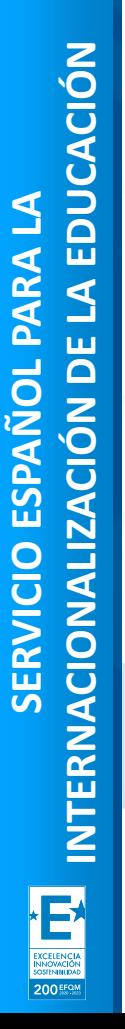

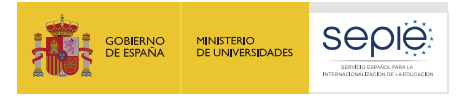

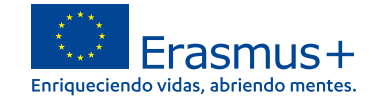

## **BM-Pestaña CONTACTOS. Añadir un nuevo contacto**

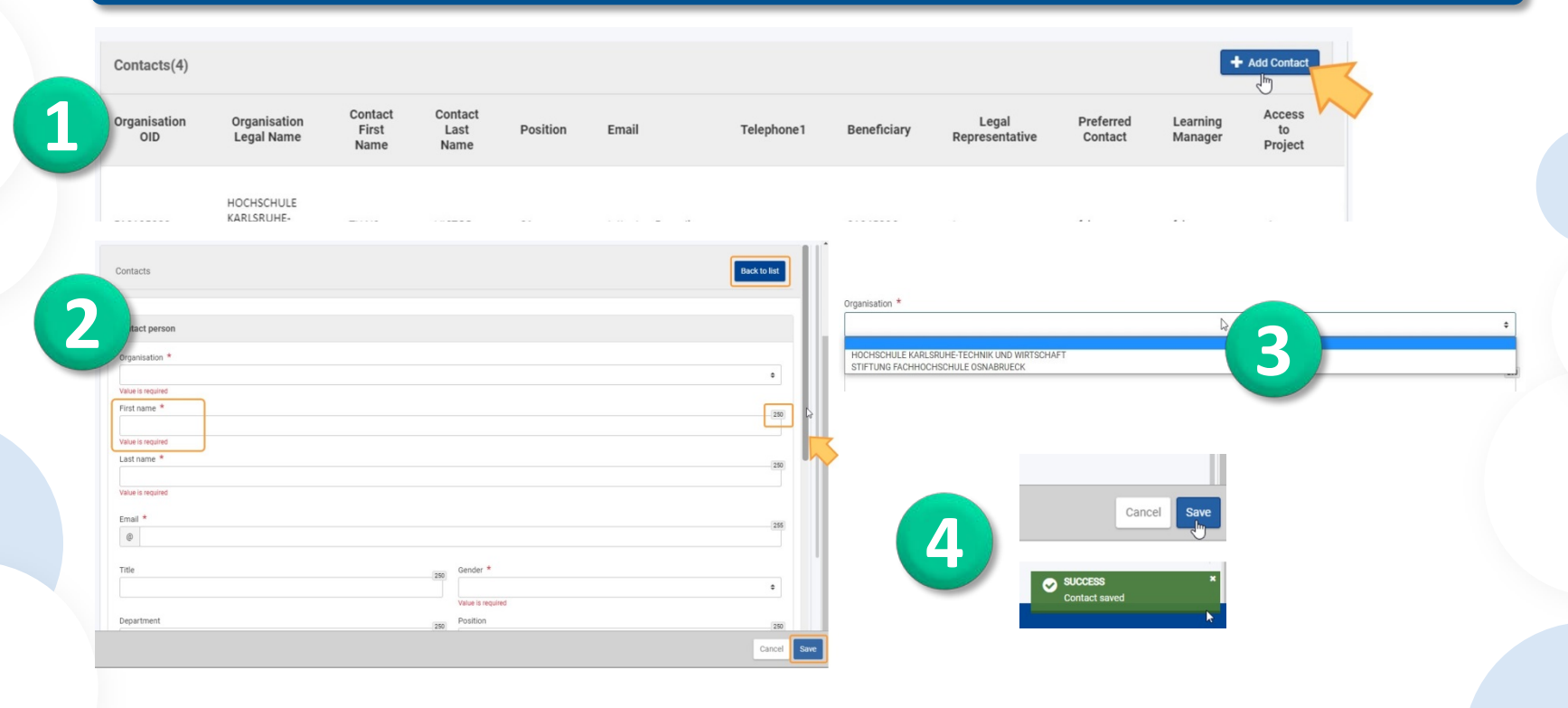

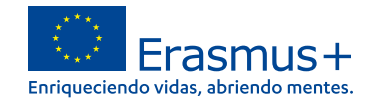

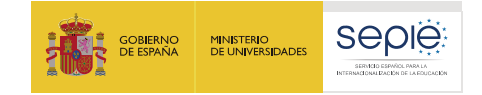

## **Errores frecuentes:**

- **a) Nuestro email no está dado de alta en EU Login.**
- **b) El email con el que accedemos es distinto al del representante legal o el de la persona de contacto.**

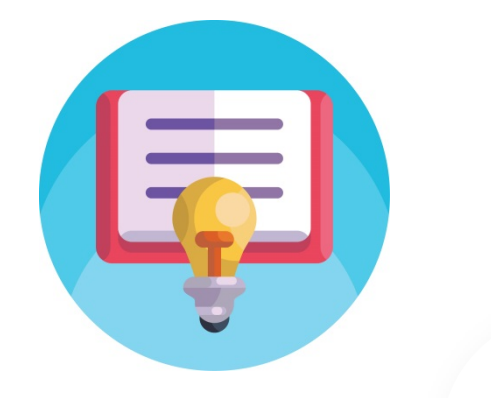

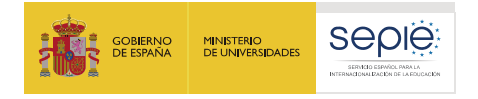

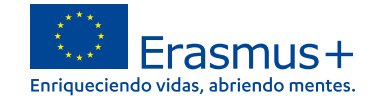

## **BM-Presupuesto**

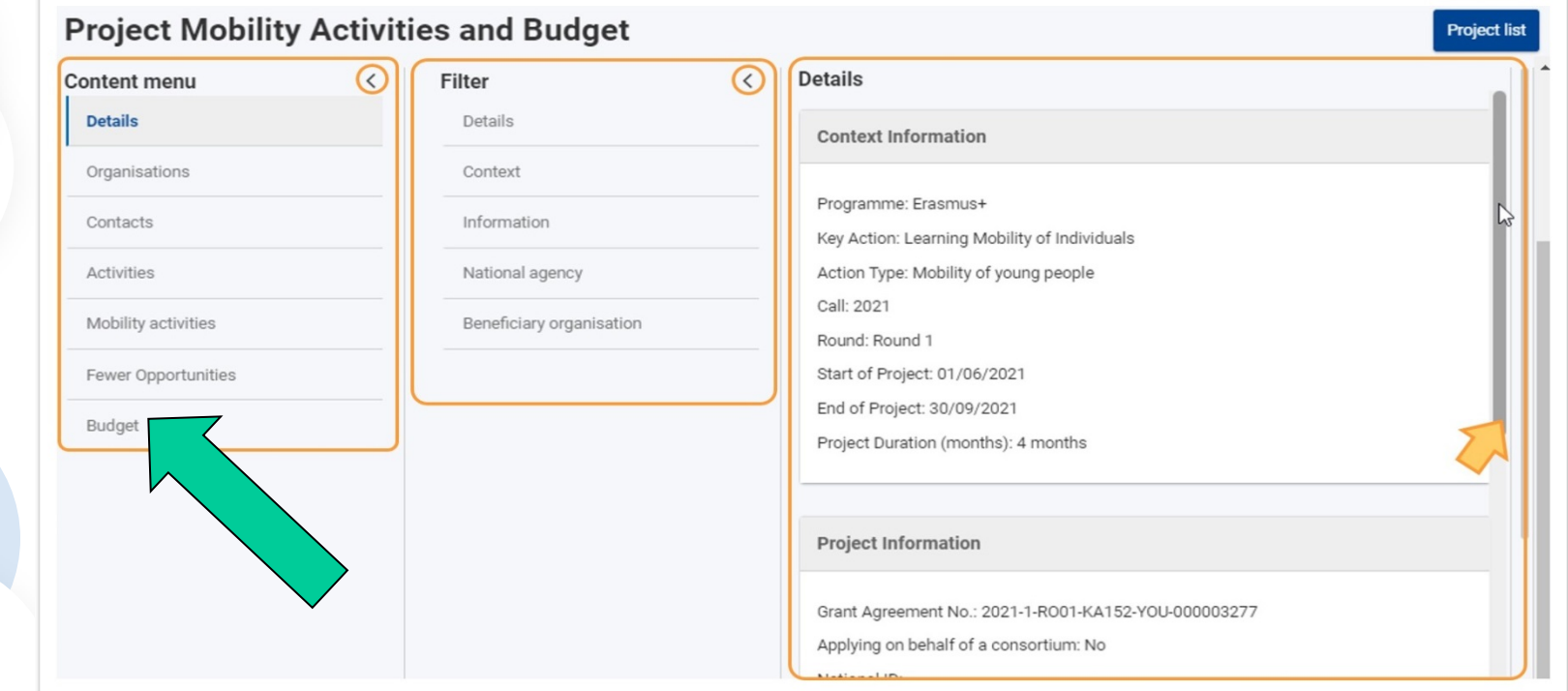

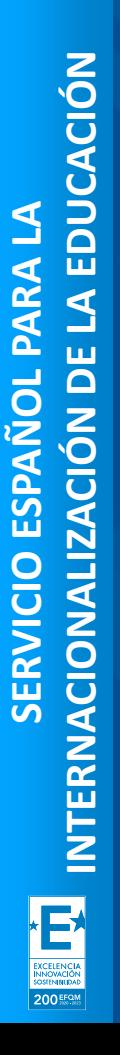

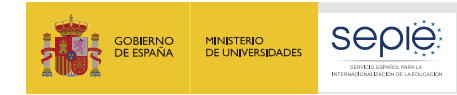

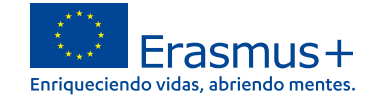

## **Gestión y seguimiento del proyecto**

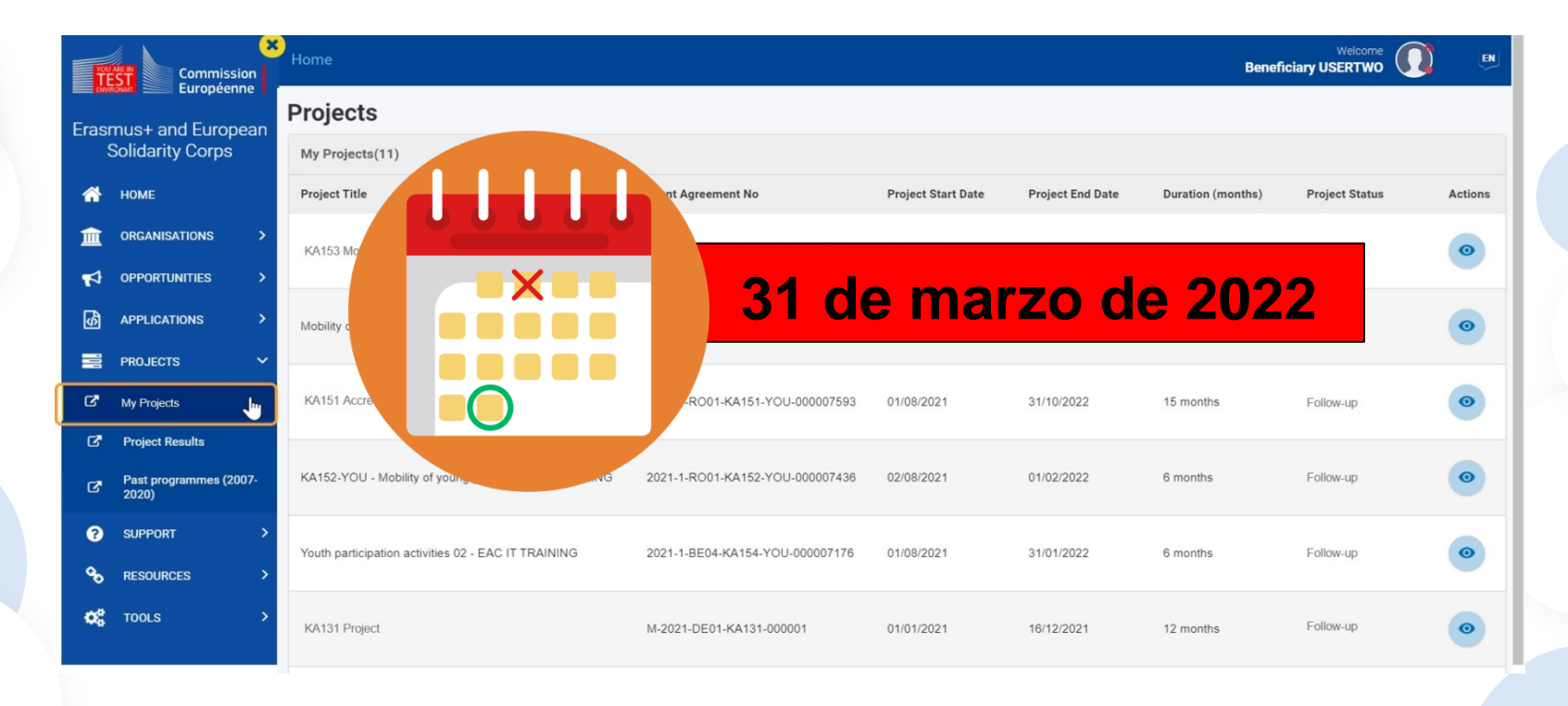

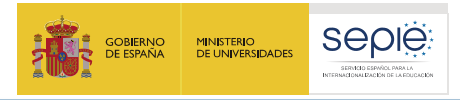

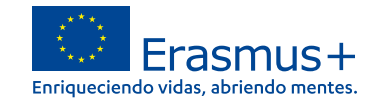

## **Y si tenemos alguna duda….**

- **[asociaciones.escolar@sepie.es](mailto:asociaciones.escolar@sepie.es)**
- **[asociaciones.fp@sepie.es](mailto:asociaciones.fp@sepie.es)**
- **[asociaciones.adultos@sepie.es](mailto:asociaciones.adultos@sepie.es)**

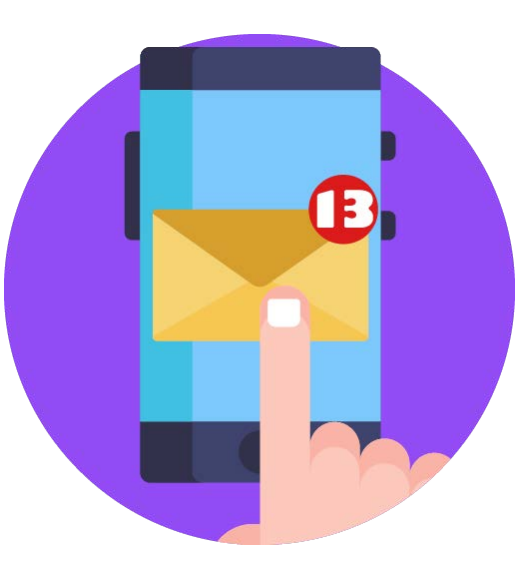

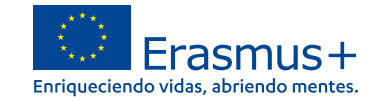

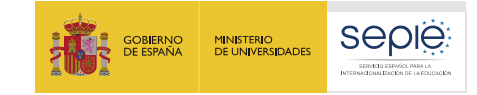

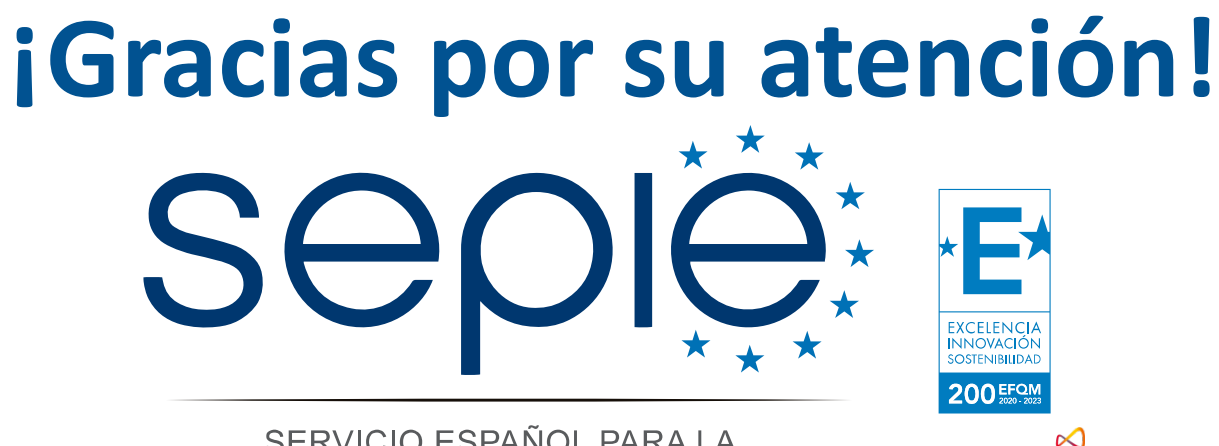

SERVICIO ESPAÑOL PARA LA INTERNACIONALIZACIÓN DE LA EDUCACIÓN

**[www.sepie.es](http://www.sepie.es/) [www.erasmusplus.gob.es](http://www.erasmusplus.gob.es/) [sepie@sepie.es](mailto:sepie@sepie.es) [ErasmusPlus](https://twitter.com/search?q=#ErasmusPlus) [#](https://twitter.com/search?q=#ErasmusPlus)**

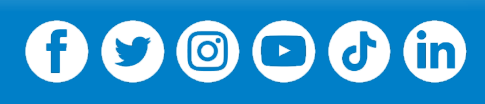

**Qualified by EFQM** 

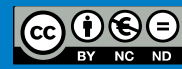